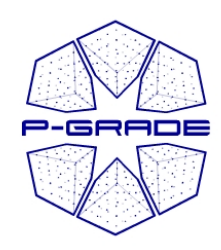

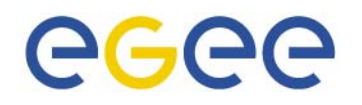

### *"Grid-enabling enabling" applications using applications using P-GRADE Portal and GEMLCA GRADE Portal and GEMLCA*

### MTA SZTAKIHungarian Academy of Sciences **Gergely Sipos** sipos@sztaki.hu

www.lpds.sztaki.hu/pgportal pgportal@lpds.sztaki.hu

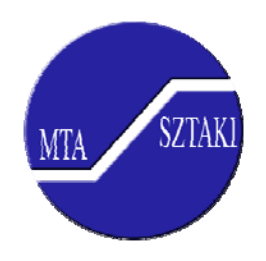

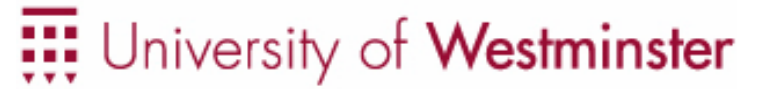

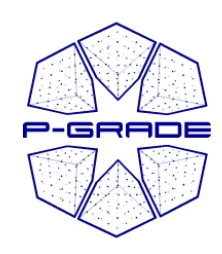

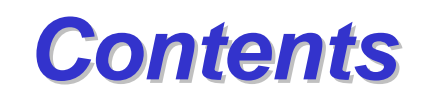

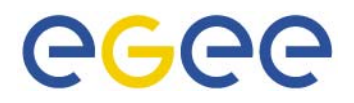

- Motivation of our work
- P-GRADE Portal in a nutshell
- Demo
- Application development with the Portal
- Application execution with the Portal
- The GEMLCA-specific P-GRADE Portal
- $\bullet$ Demo

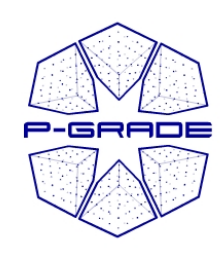

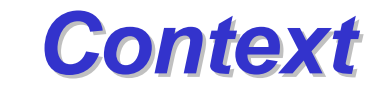

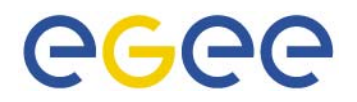

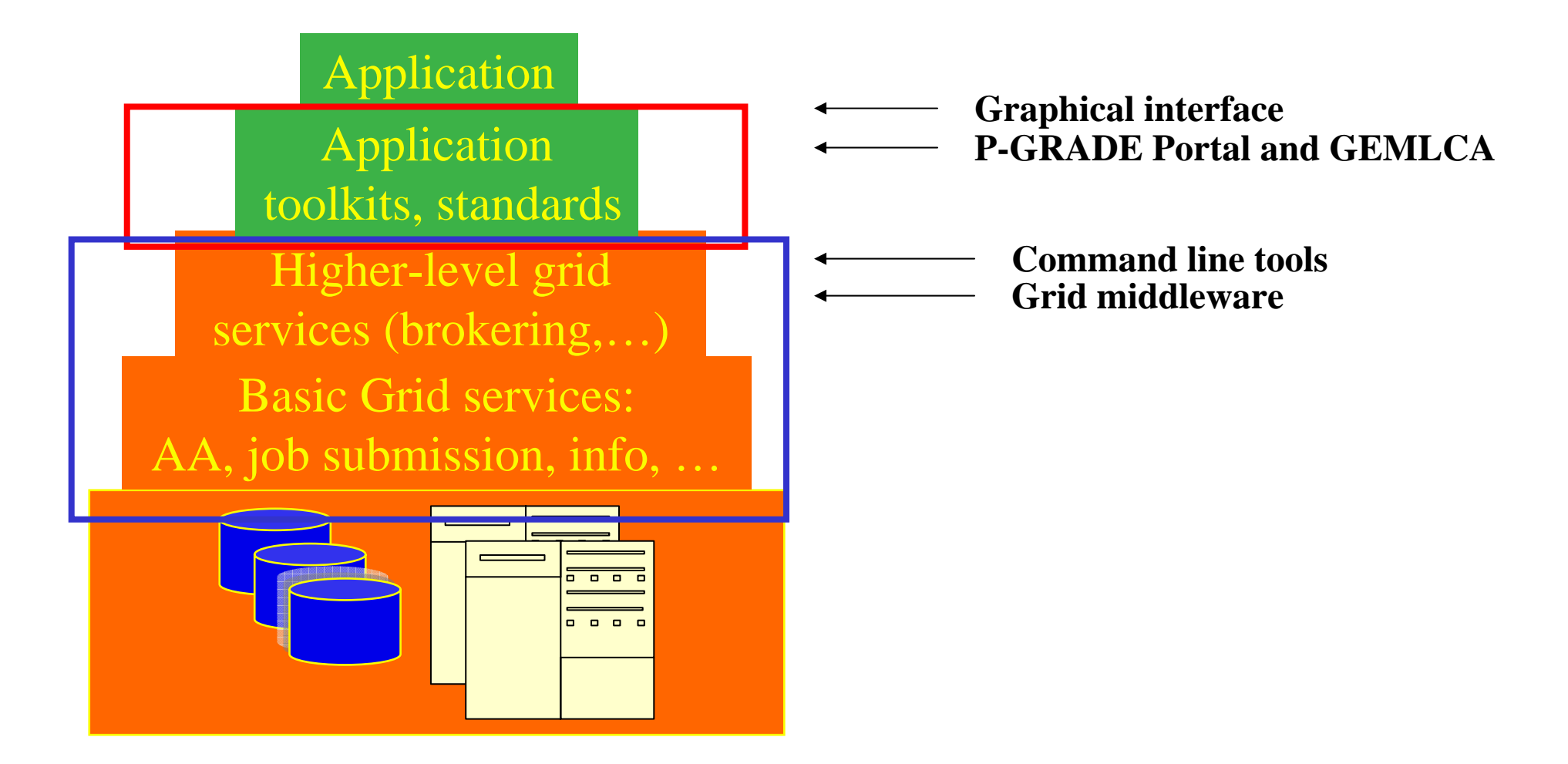

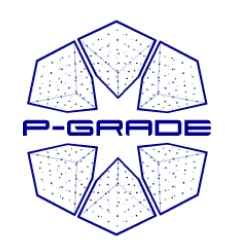

### *Motivation to the Motivation to theP-GRADE Portal GRADE Portal*

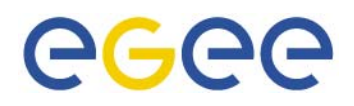

- Fast evolution of Grid systems and middleware:
	- **GT2, OGSA, GT3 (OGSI), GT4 (WSRF), LCG-2, gLite, …**
- Many production Grid systems are built with them
	- EGEE (LCG-2  $\rightarrow$  gLite), UK NGS (GT2), Open Science Grid (GT2  $\rightarrow$ GT4), NorduGrid (~GT2)
- Although **the same set of core services** are available everywhere, they **are implemented in different ways**
	- Data services
	- Computation services
	- Security services (single sign-on)
	- (Brokers)
- Let's provide a technology-neutral graphical interface for most common Grid middleware services!

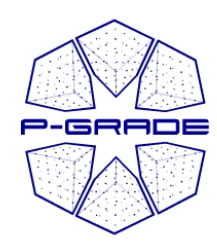

### *E-scientists cientists' concerns concerns*

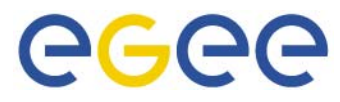

- How to concentrate own **my own research** if the tool I would like to use is in continuous change?
- How can I learn and understand **the usage of the Grid**?
- How can I **develop Grid applications**?
- How can I **execute grid applications**?
- How to **tackle performance issues**?
- How to **use several Grids at the same time**?
- How to **migrate my application** from one grid to another?
- How can I **collaborate with fellow researchers**?

### The P-GRADE Grid Portal gives you the answers!

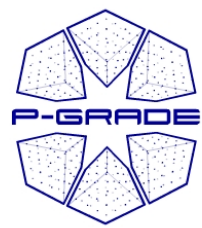

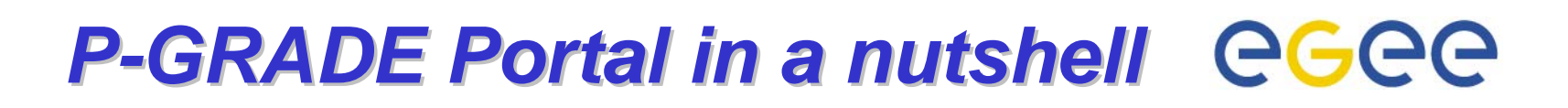

- • **General purpose, workflow-oriented computational Grid portal.** Supports the development and execution of workflow-based Grid applications.
- • Based on **GridSphere-2**
	- Easy to expand with new portlets (e.g. application-specific portlets)
	- Easy to tailor to end-user needs
- •**Grid services** supported by the portal:

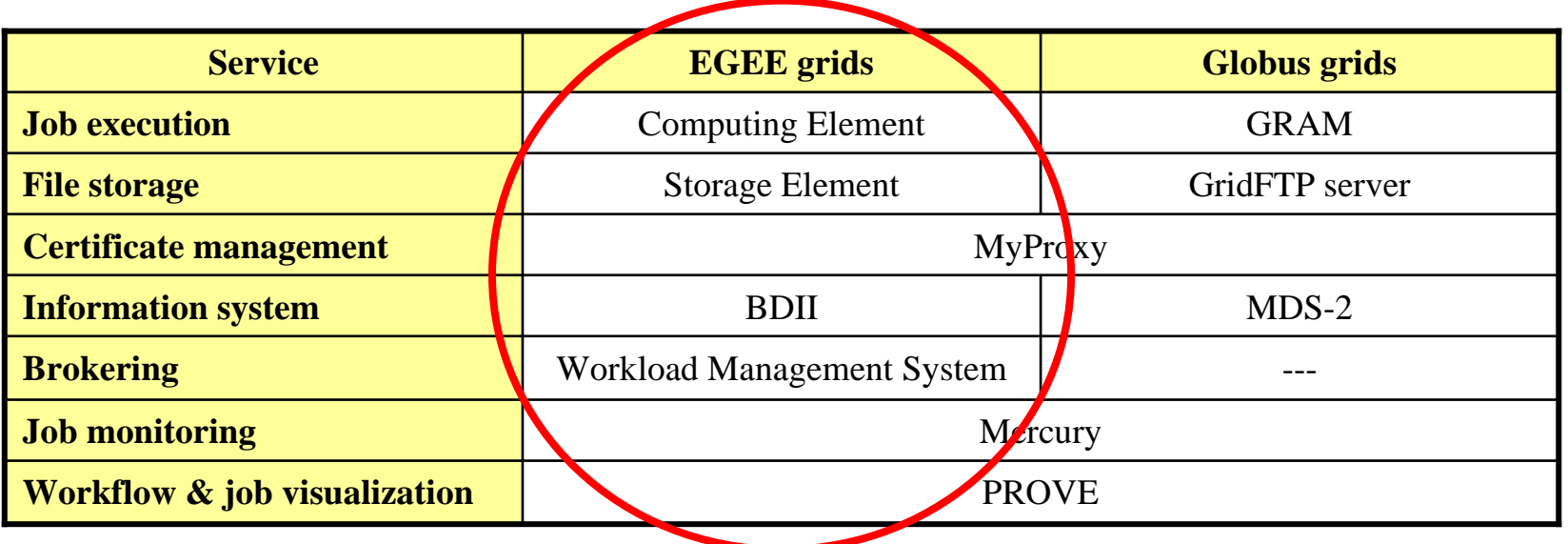

#### **Solves Grid interoperability problem at the workflow level**

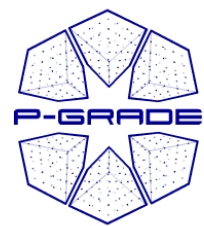

•

•

### *What is a P What is a P-GRADE Portal workflow? Portal workflow?*

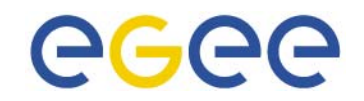

[nowcast-final\_gEdN0] Mode - Edit ◼◾ਨ Workflow Edit Options Help **a directed acyclic graph where**25. 50 75 100 125 150 Nodes represent jobs (batch  $\overline{0}$   $\overline{2}$   $\overline{3}$ programs to be executed on a delta computing element) **MPI**  Ports represent input/output files the jobs expect/produce Arcs represent file transfer  $1 \overline{2}$  3 cummu visib operations satel **MPI MPI MPI semantics of the workflow:** ready A job can be executed if all of its input files are available **SEO** 

EGEE Tutorial, 1. May, 2006, Taipei

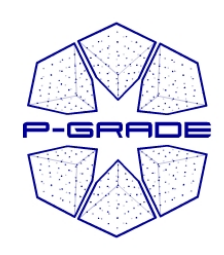

### *Two levels of parallelism Two levels of parallelism by a workflow by a workflow*

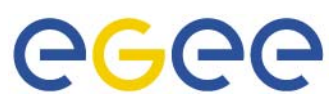

- The workflow concept of the P-GRADE Portal enables the efficient parallelization of complex problems
- $\bullet$  Semantics of the workflow enables two levels of parallelism:
	- Parallel execution inside a workflow node
	- Parallel execution among workflow nodes

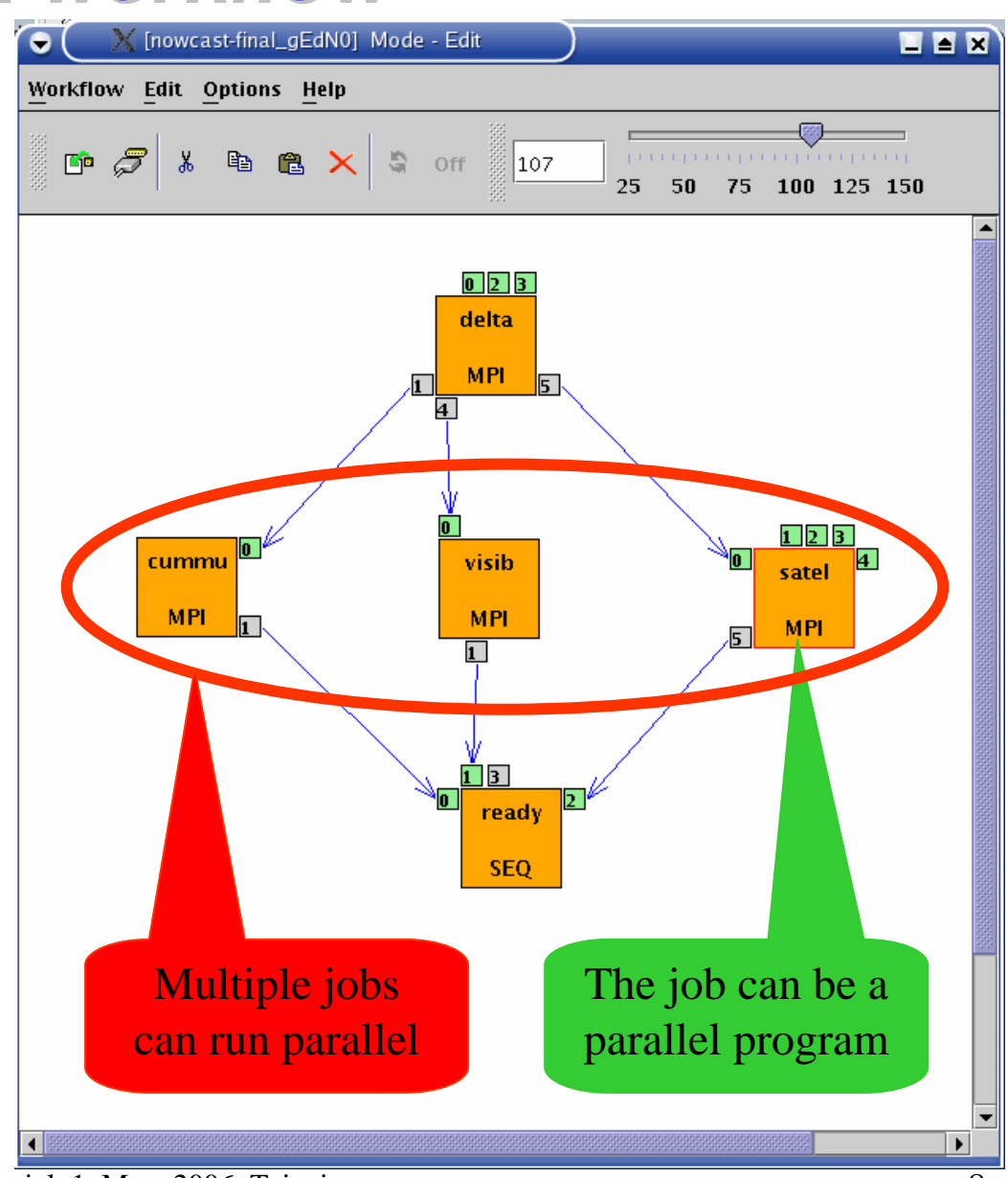

EGEE Tutorial, 1. May, 2006, Taipei

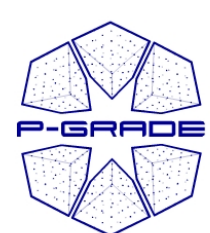

### Ultra-short range weather forecast ee **(Hungarian Meteorology Service) (Hungarian Meteorology Service)**

EEX

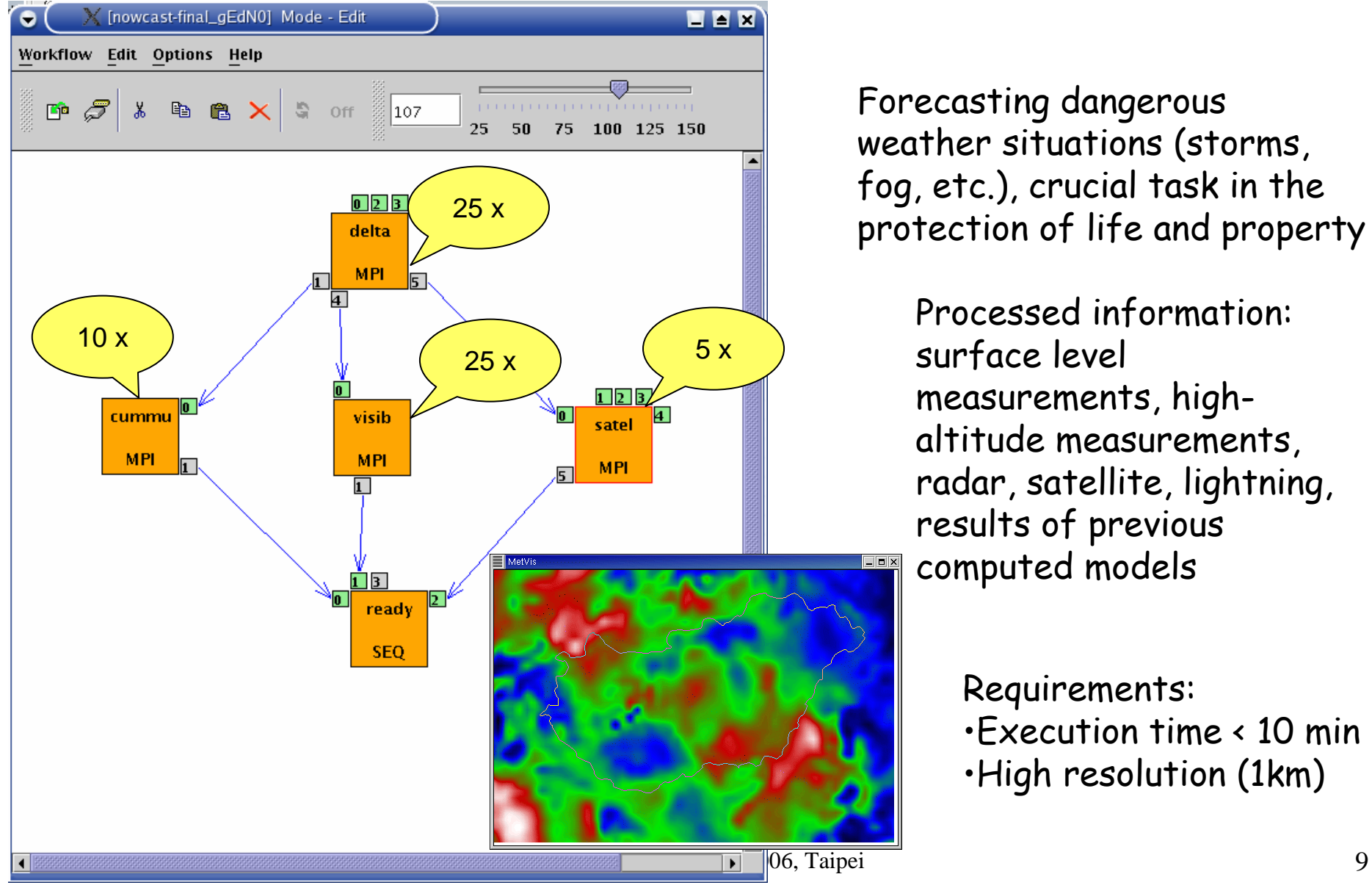

Forecasting dangerous weather situations (storms, fog, etc.), crucial task in the protection of life and property

> Processed information: surface level measurements, highaltitude measurements, radar, satellite, lightning, results of previous computed models

> > Requirements:

•Execution time < 10 min •High resolution (1km)

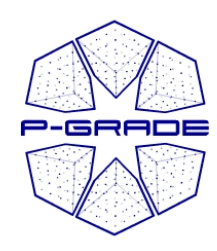

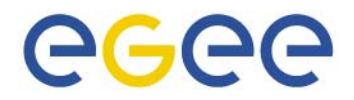

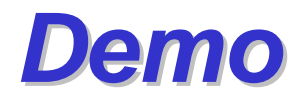

### Executing the Corsika job on VOCE by the P-GRADE Portal

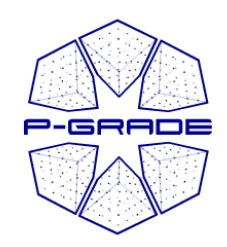

### *The problem with The problem with current portals current portals*

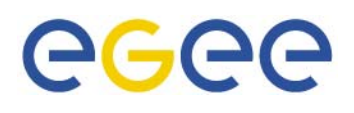

- They are tightly connected and tailored to one particular Grid/VO
- If the user wants to move to another Grid/VO then he/she
	- (has to obtain a certificate from a different CA)
	- has to register for the new Grid/VO
	- has to get an account for its portal
	- has to learn the new environment
	- has to copy the grid files & modify the application
- **P-GRADE Portal v2.1\* and above solves the problem:**
	- (has to obtain a certificate from a different CA)
	- Register for the new Grid/VO
	- Map some of the workflow components onto the new Grid/VO
	- \* Note: current version is 2.3

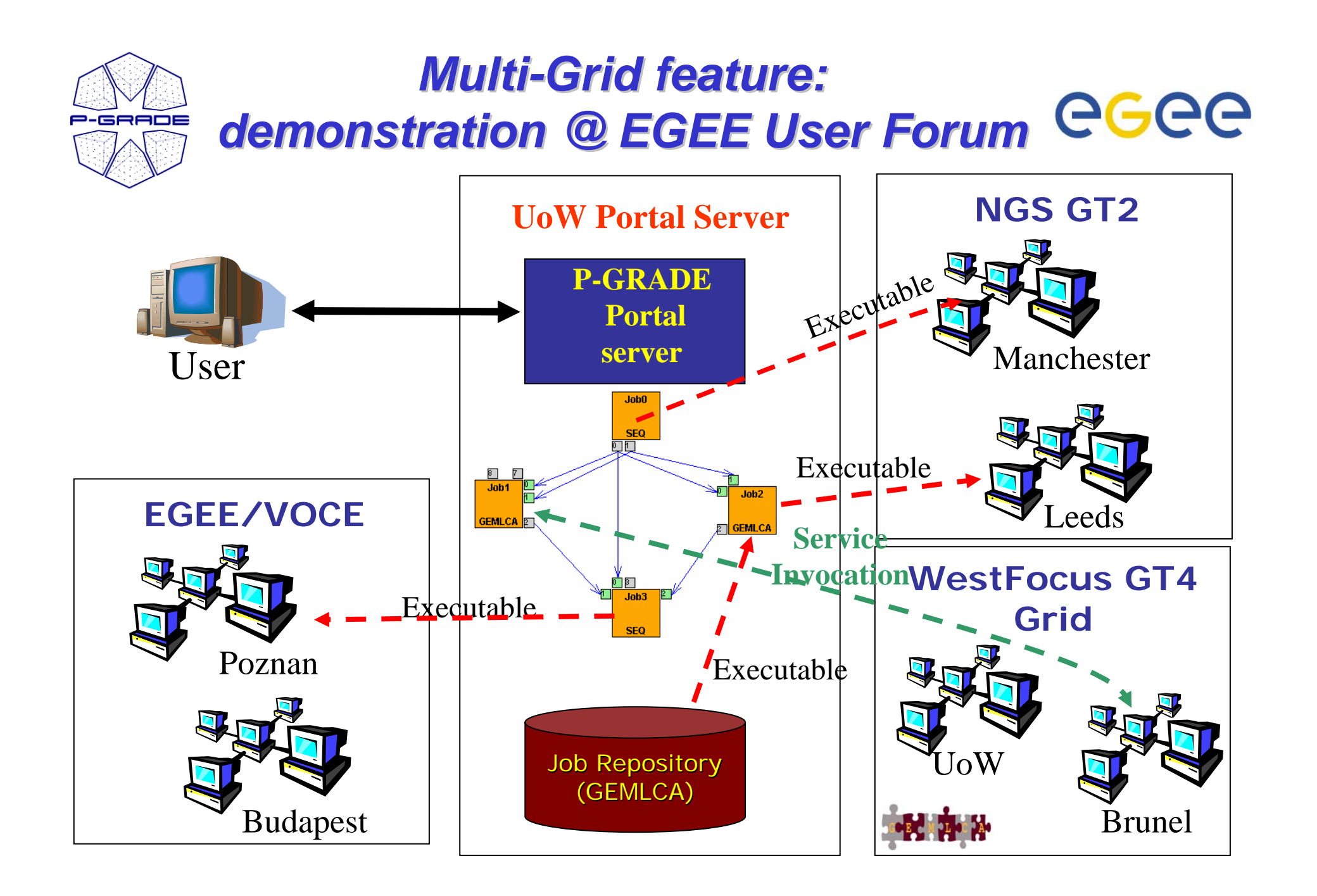

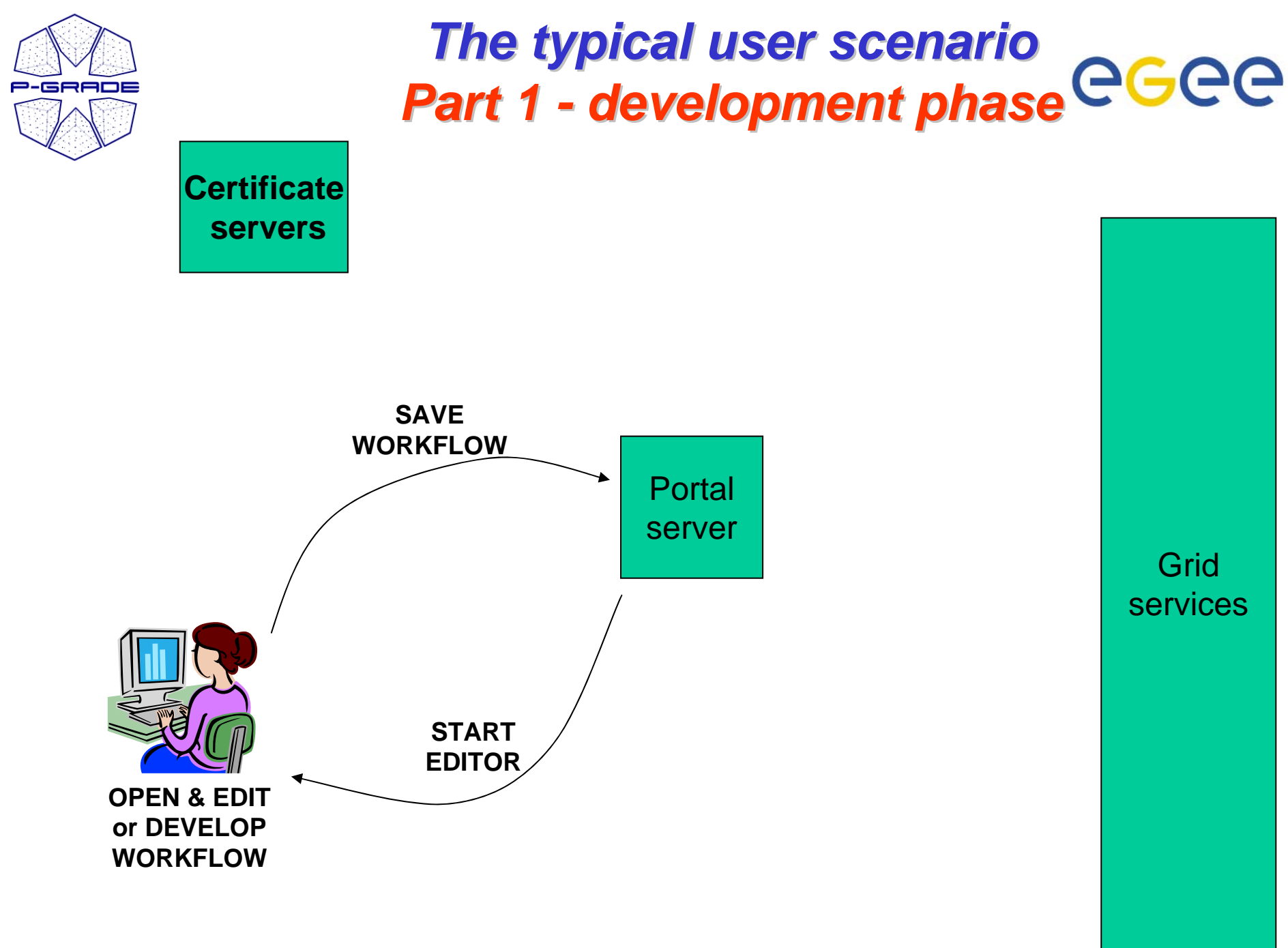

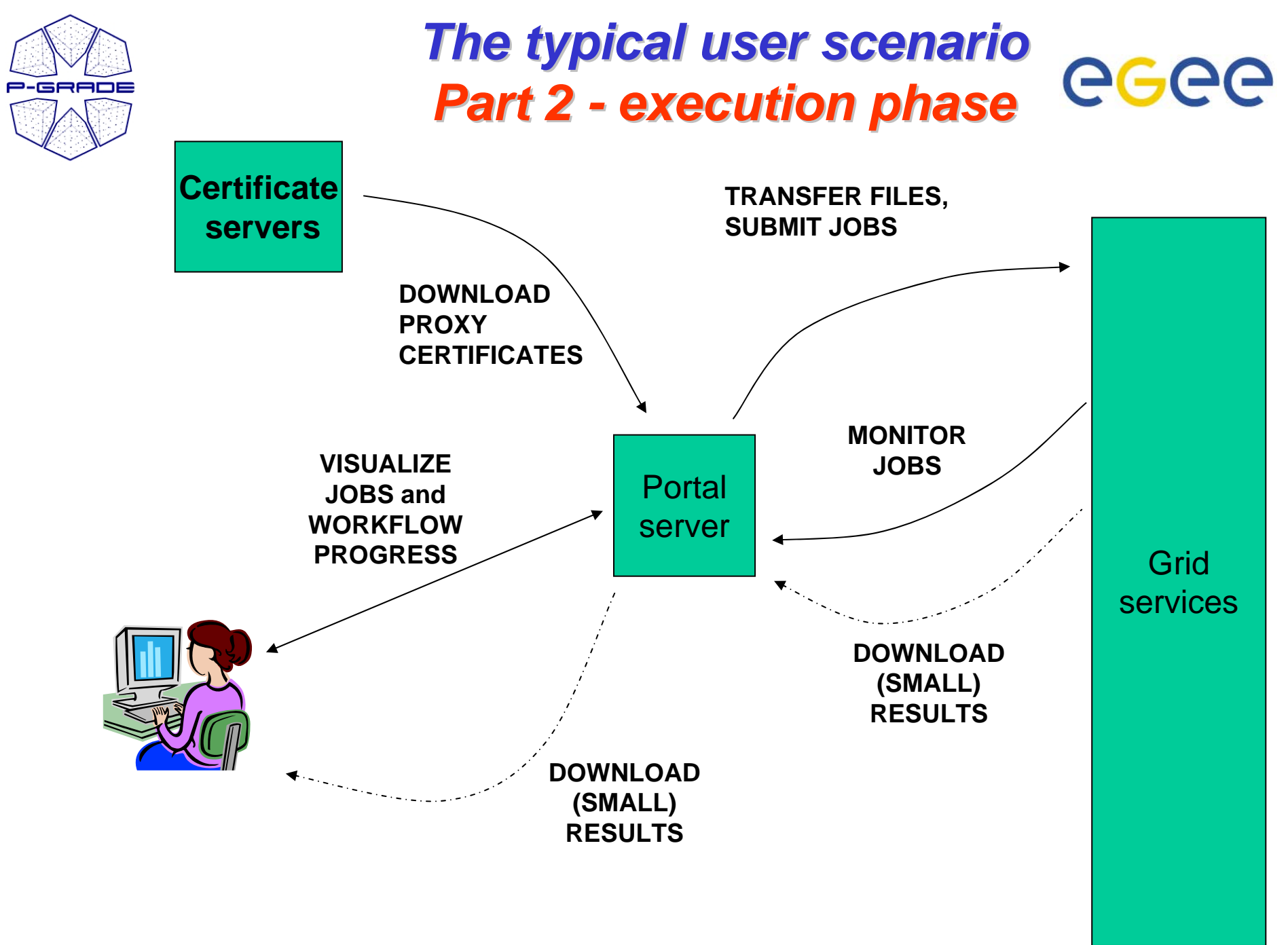

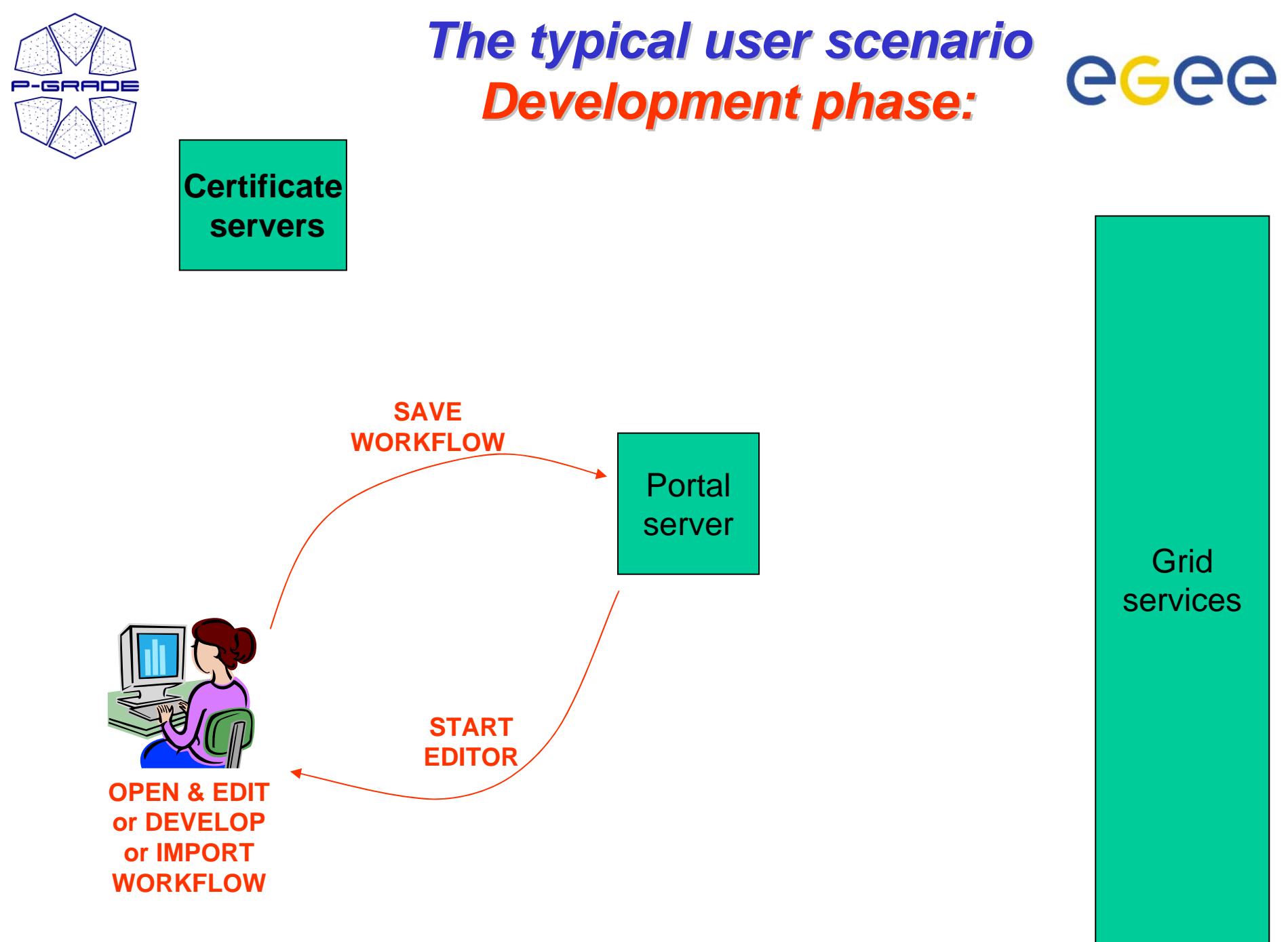

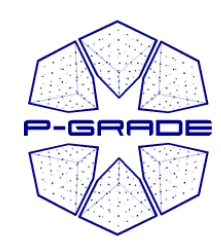

### *Workflow development Workflow development*

*Opening the workflow editor Opening the workflow editor*

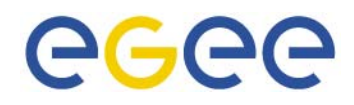

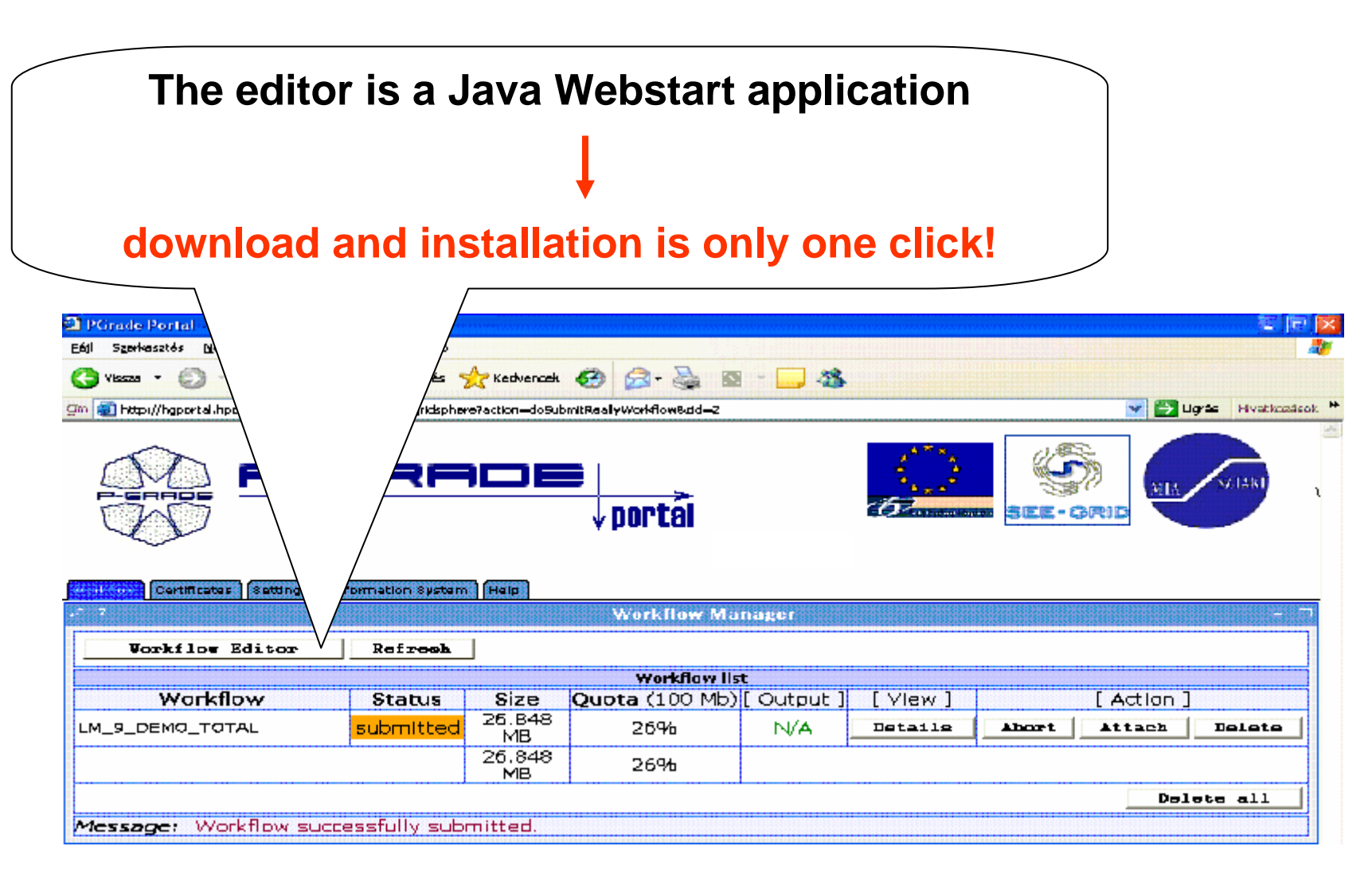

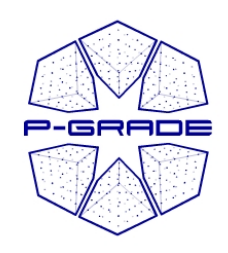

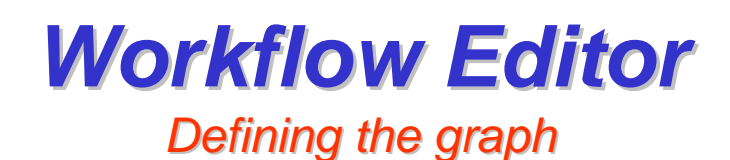

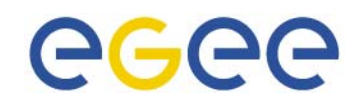

•The aim is to define a DAG of batch jobs:

- 1. **Drag & dre components:** jobs and ports
- **2. Define their properties**
- **3. Connect ports by channels**

(no cycles, no loops, no conditions)

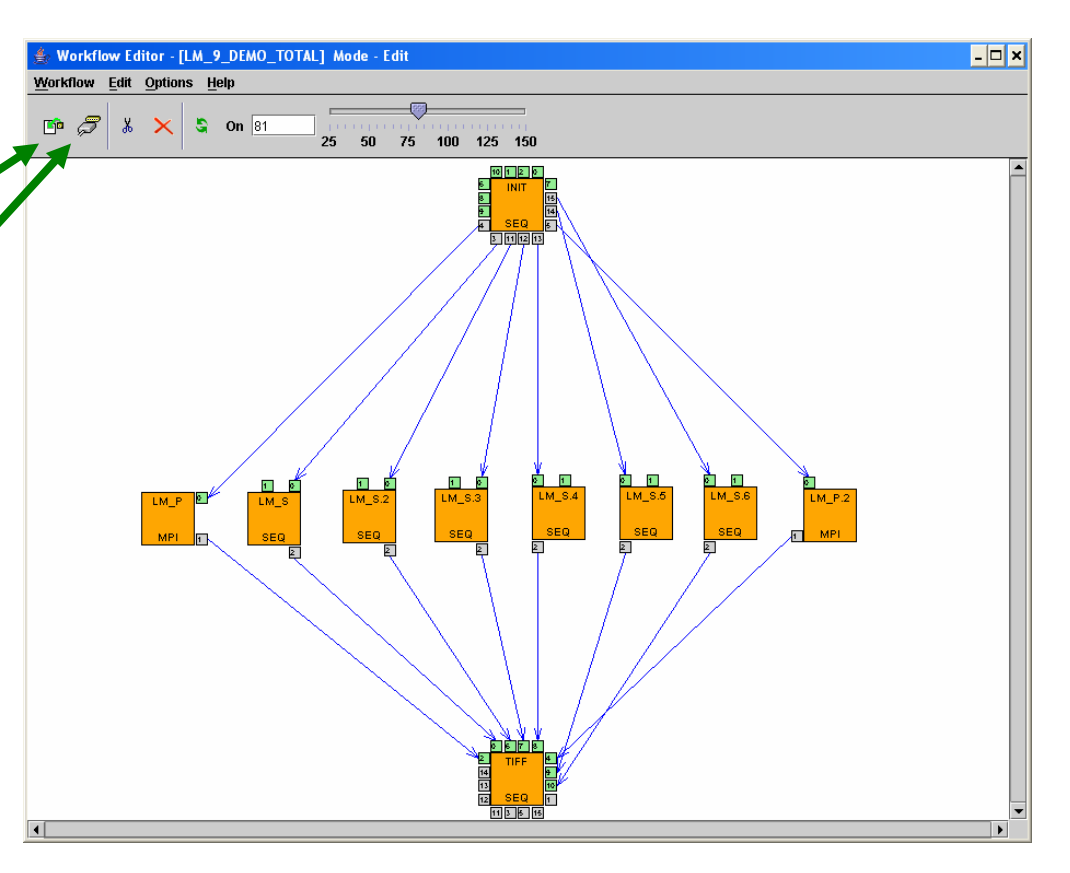

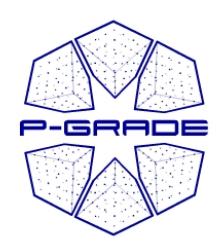

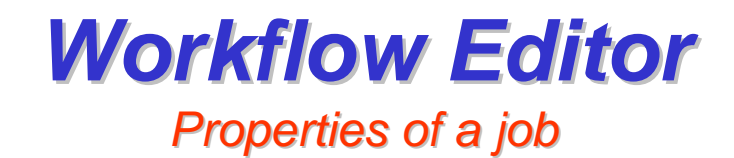

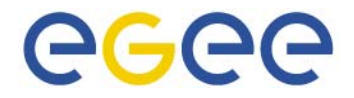

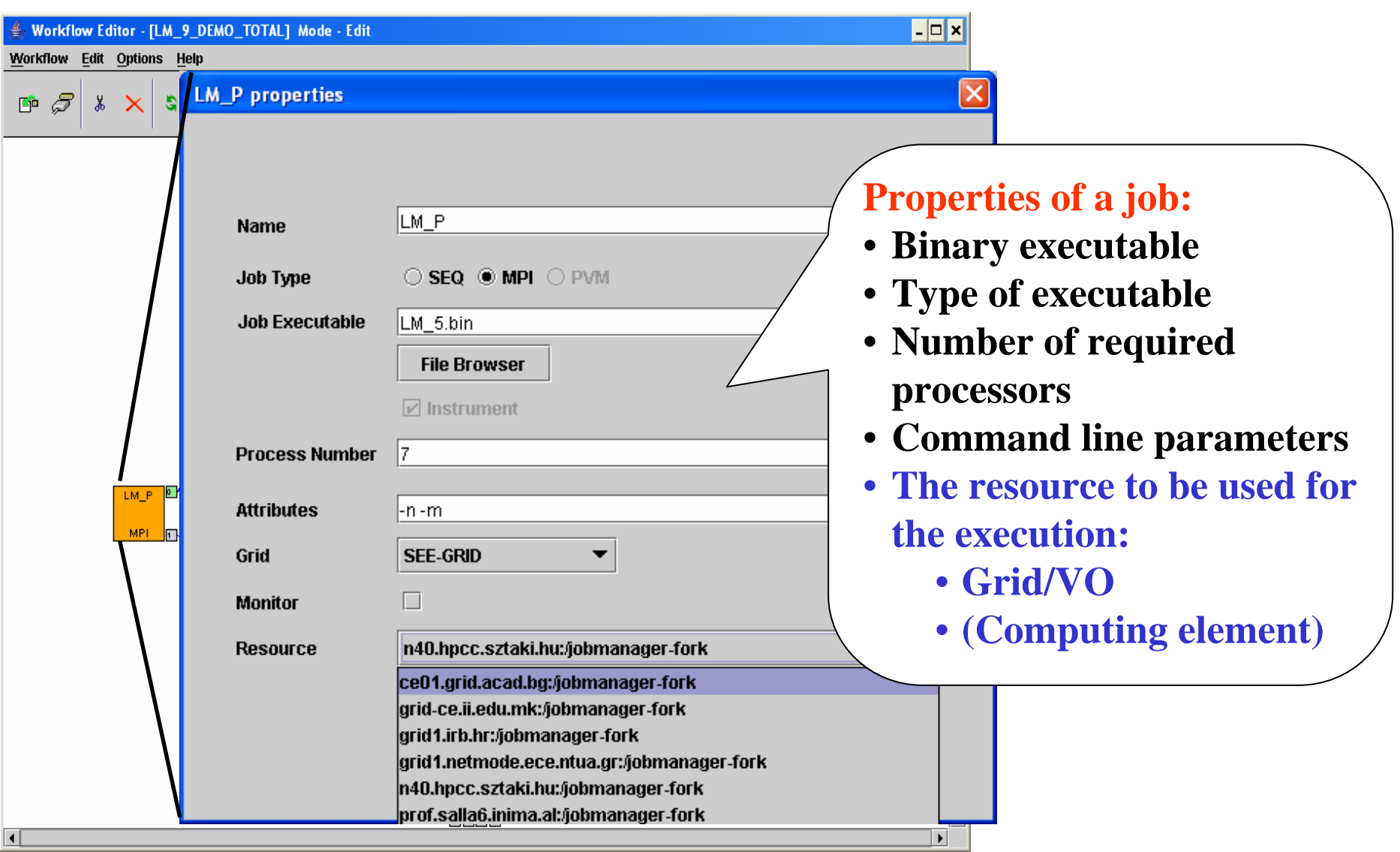

#### *Direct resource selection: Direct resource selection:* egee e-seens *Which computing element to use? Which computing element to use?*   $\Box$   $\Box$   $\times$ <sup>2</sup> PGrade Portal - Microsoft Internet Explorer **The information**  Fájl Szerkesztés Nézet Kedvencek Eszközök Súgó <u>lat</u> Keresés V Kedvencek  $\bigodot$  Vissza  $\cdot$   $\bigodot$ **system portlet**  V Darás Hivatkozások > Cím **@** http://haportal.hpcc.sztaki.hu:7080/gridsphere/gridsphere?action=doCl | Workflow || Certificates || Settings || Information System || Help **queries BDII and**  I still don't GIIS servers<br> **Know which**  $\Box$ Grid: SEE-GRID VO: seearid resource to **Sites Storage Element Computing Element**  $CPI$ **Job** Space use!Running | Waiting Total Available Free: Usage Load Usage 226.793 GB 80 29% 7  $\circ$ 0% 216.34 GB 5% 20 20  $\Omega$  $\Omega$ 398.466 GB 396.58 GB AEGIS02-RCUB 0% 0% 0% 609.554 GB 473.543 GB 54 18 67%  $\overline{4}$  $\Omega$ 22% BG01-IPP 0% 20 16  $\Omega$ 131.775 GB 79.957 GB BG02-IM 20%  $\mathbf{1}$ 0% 39% BG03-IPP-N 3. 3 **0%**  $\Omega$  $\Omega$ 0% 566,608 GB 566,376 GB 0% 48 32 2 5 554.647 GB 475.767 GB BG04-ACAD 33% 71% 14% 60  $12$  $\overline{4}$  $\circ$ 78.317 GB 6.271 GB HR-01-RBI 80% 0% 92% 28 28  $\circ$  $\circ$ 69.709 GB 69.075 GB IMK-01-UKIM II **0%** 0% 1% 5 849.666 GB 828.387 GB  $RO-01-ICI$ 54 24 56% 36 88% 3% ROGRID-NIPNE-01 24 24 0%  $\Omega$  $\theta$ 0% 862.807 GB 848.676 GB 2%  $\overline{4}$  $\overline{4}$  $\circ$  $\circ$ 4.566 GB 2.871 GB ISZTAKT. **0%** 0% 37% tubitaklcg2 35. 28 20%  $\mathbf{1}$  $\Omega$ 0% 1.335 TB 1.335 TB 0%  $\rightarrow$

EGEE Tutorial, 1. May, 2006, Taipei 19

e Kész

**O** Internet

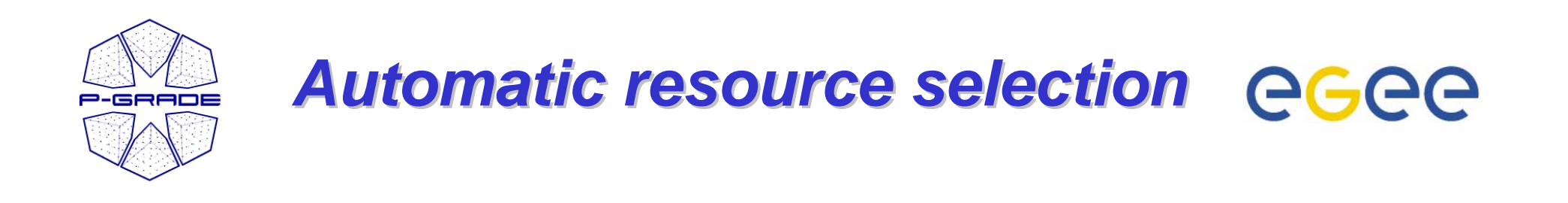

- 1. Select a broker Grid/VO for the job (e.g. GILDA)
- 2. (Describe the ranks & requirements of the job in JDL)
- 3. The portal will use the broker to find the best resource for the job!

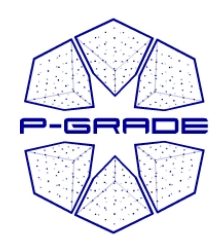

### **Workflow Editor**

*Defining broker jobs Defining broker jobs*

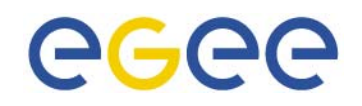

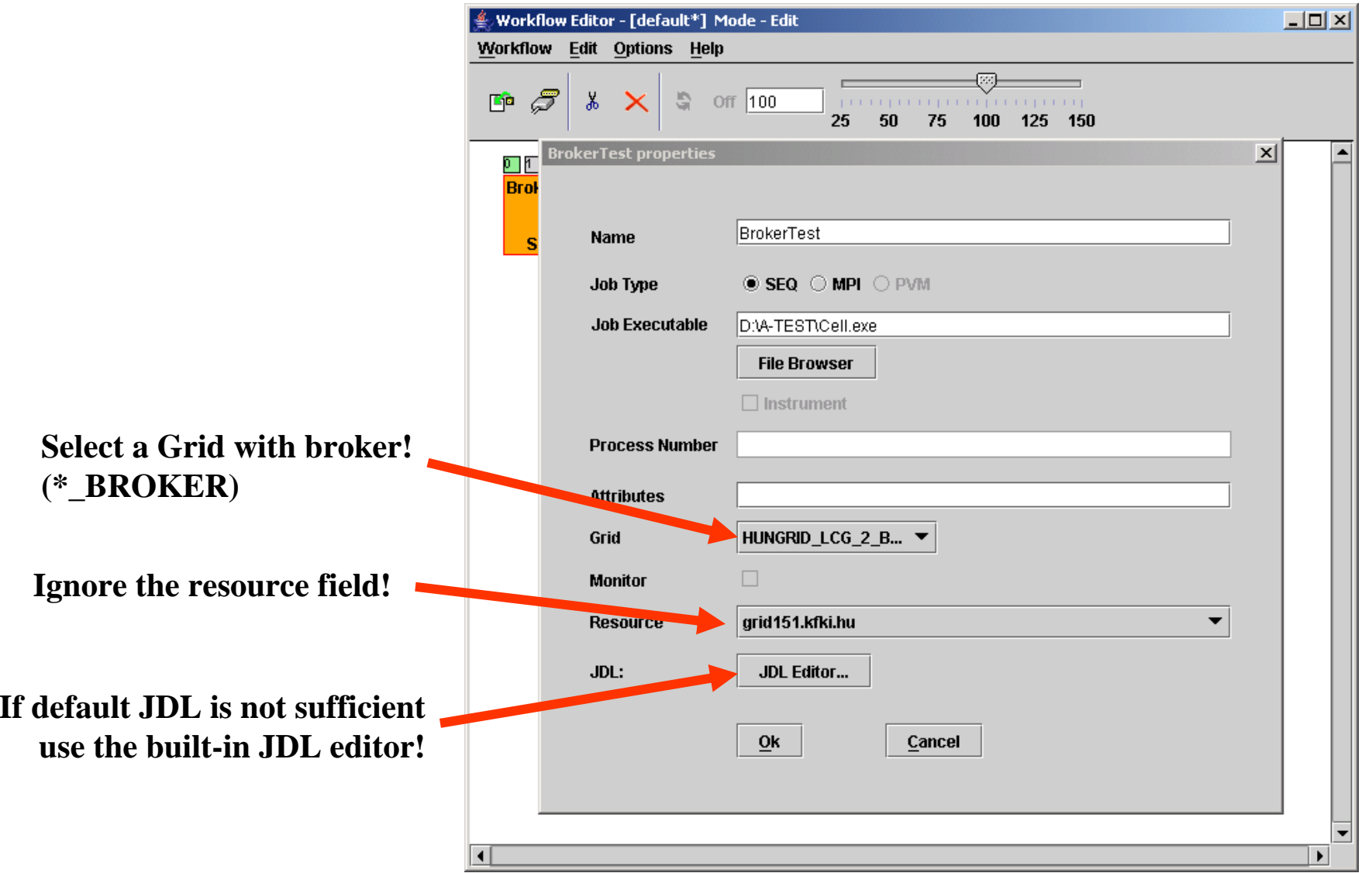

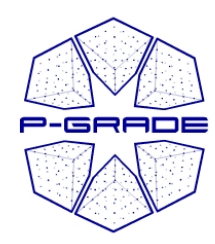

### **Workflow Editor**

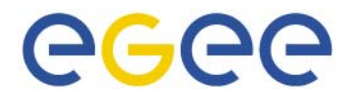

*Built-in JDL editor in JDL editor*

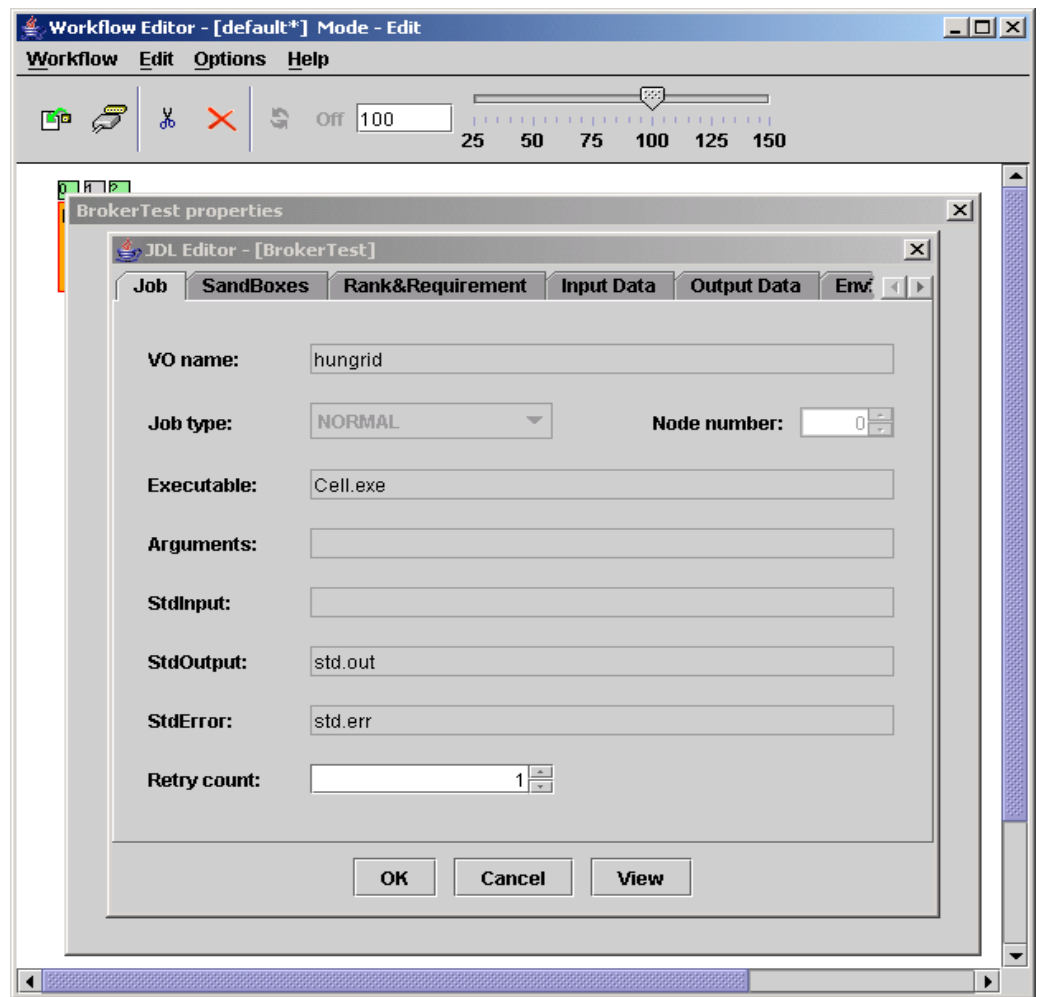

#### $JDL \rightarrow$  look at the  $LCG$ -2 Users' manual!

EGEE Tutorial, 1. May, 2006, Taipei 22

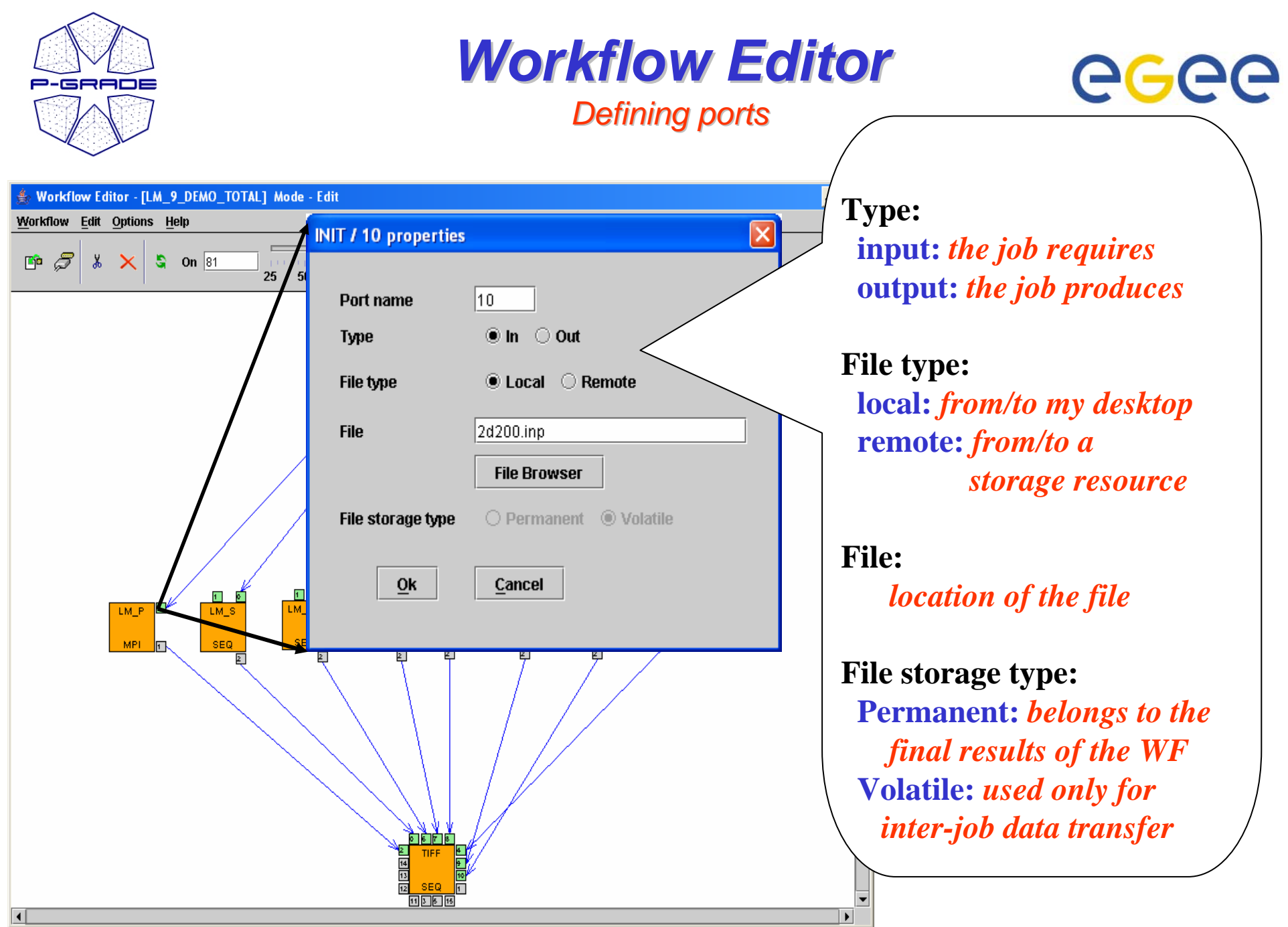

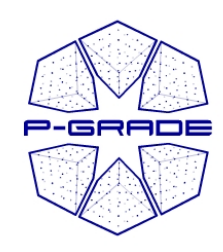

 $\overline{\phantom{0}}$ 

### *Possible file reference values Possible file reference values*

### **Input file Output file**

### **Local file**

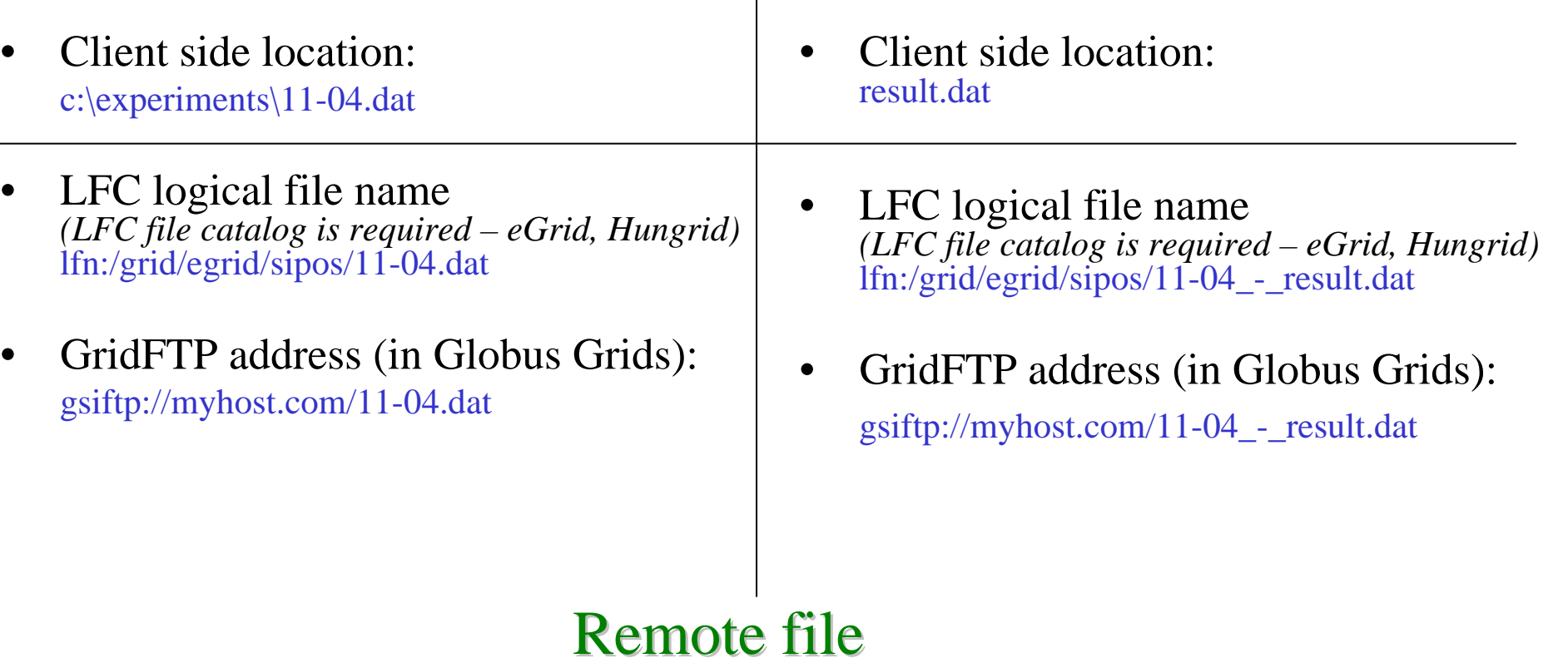

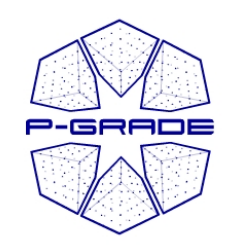

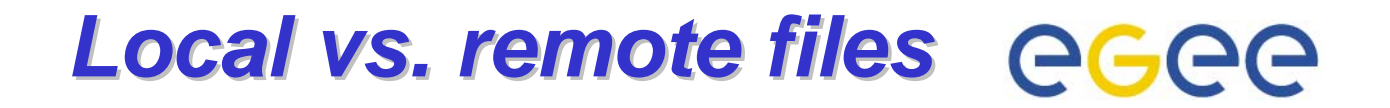

**Your jobs can access storage files directly too!**

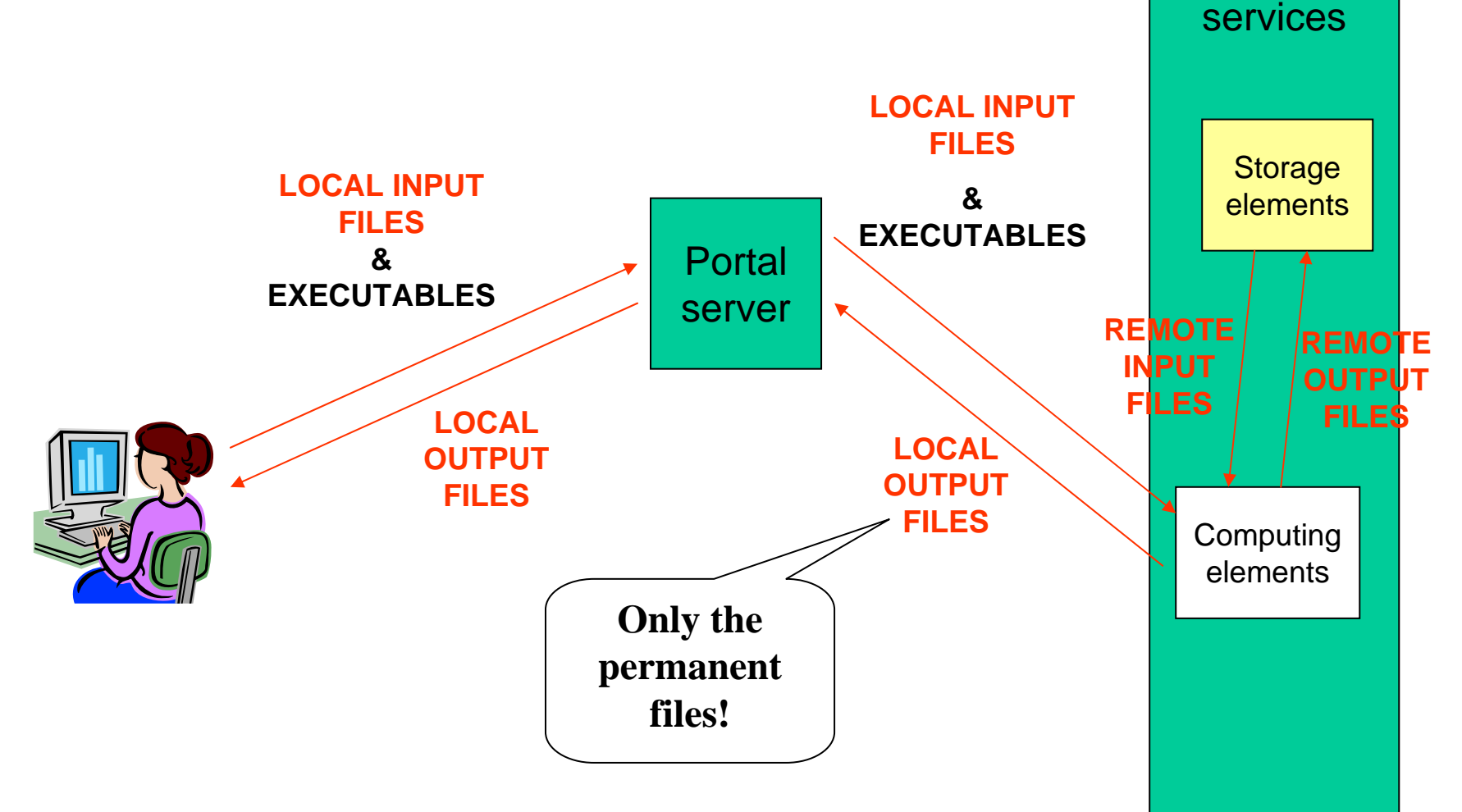

Grid

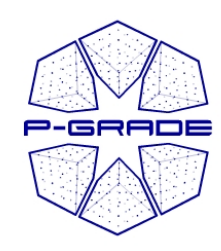

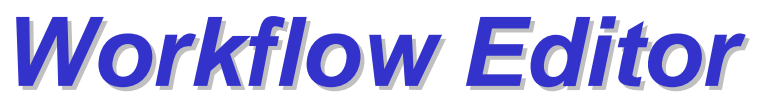

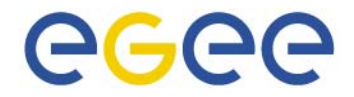

*Saving the workflow Saving the workflow*

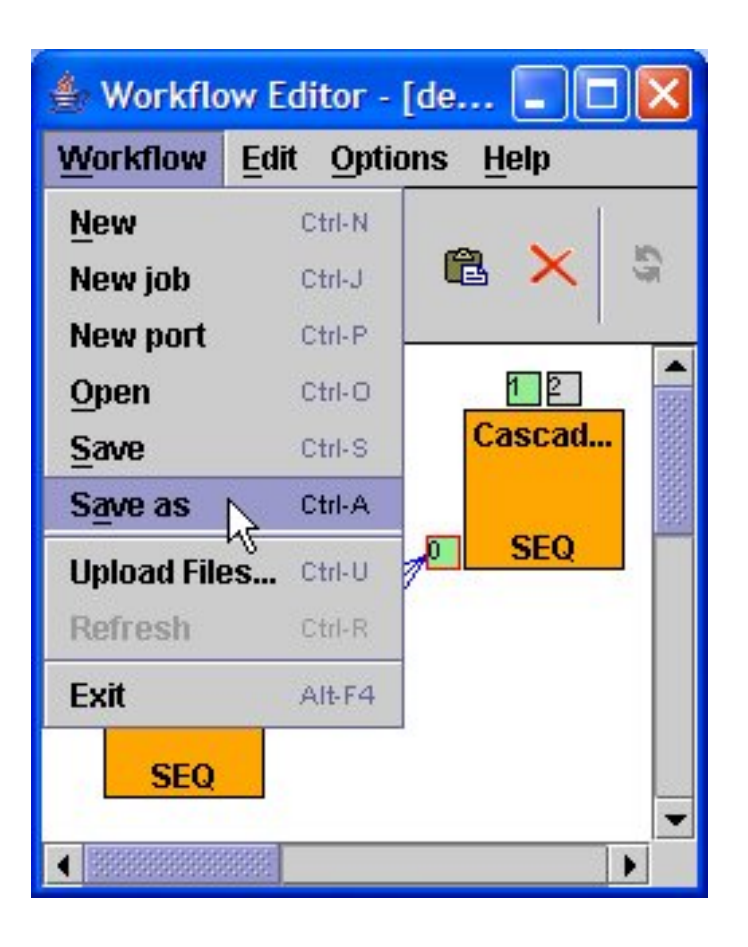

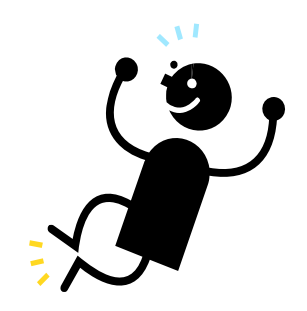

#### **Workflow is defined!**

**Let's execute it!**

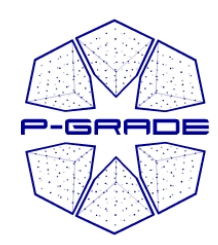

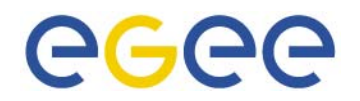

# *Executing workflows Executing workflows with the P with the P-GRADE Portal*

### **Main steps**

- **1. Download proxies**
- **2. Submit workflow**
- **3. Observe workflow progress**
- **4. If some error occurs correct the graph**
- **5. Download result**

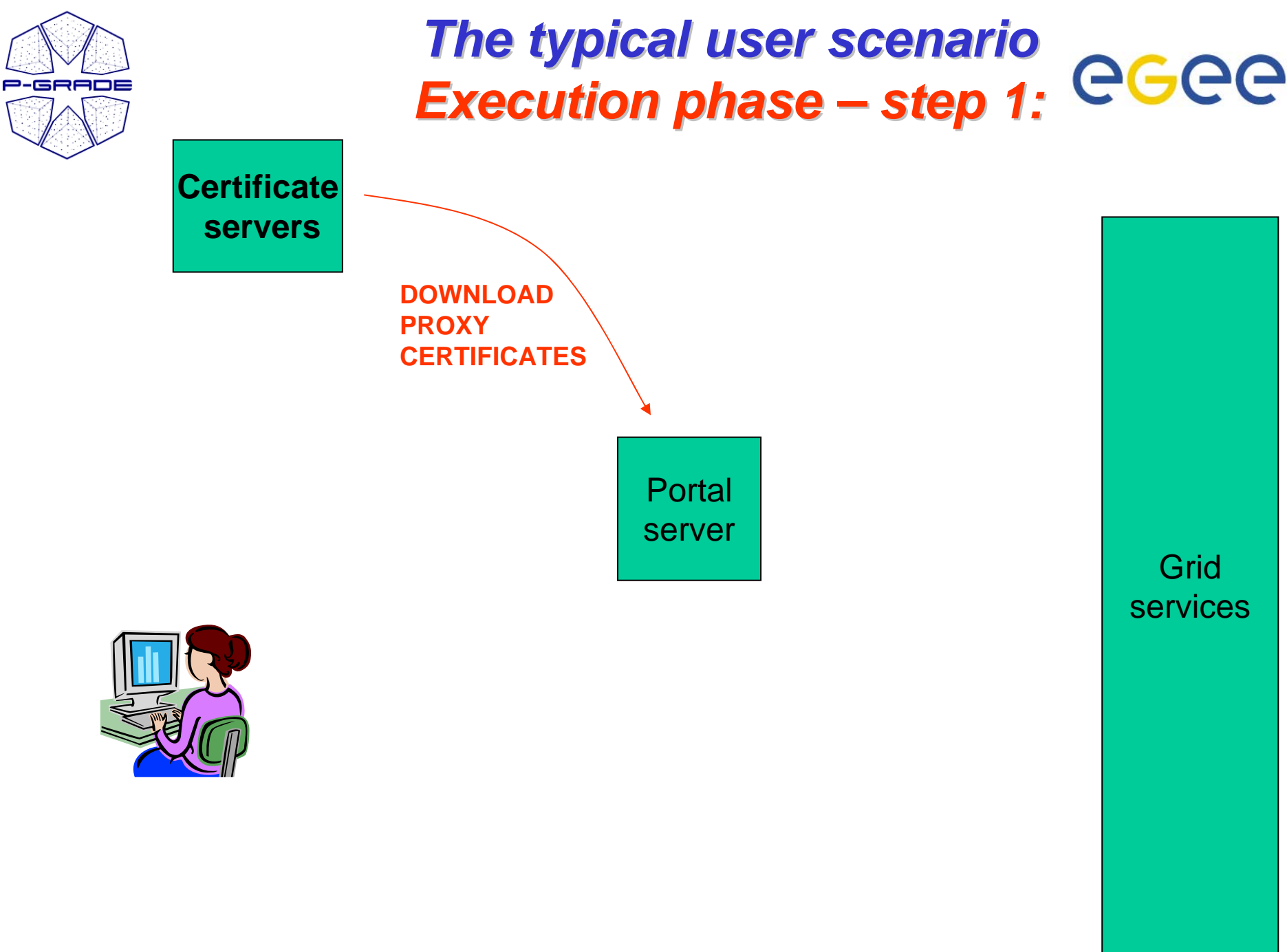

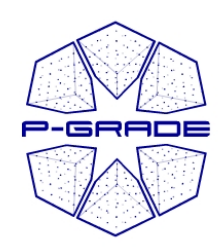

### *Certificate Manager Certificate Manager*

*Certificates portlet Certificates portlet*

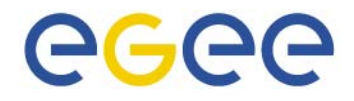

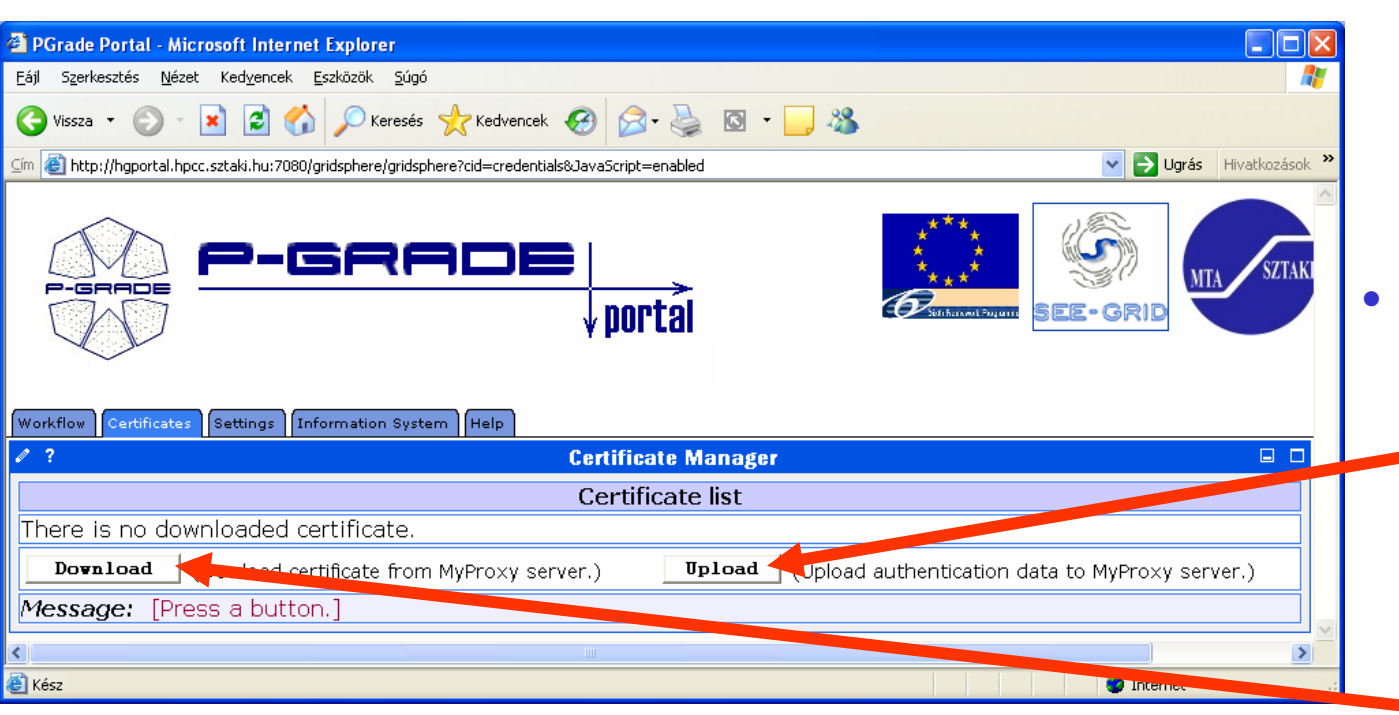

- To access GSI-based Grids the portal server application needs proxy certificates
- "Certificates" portlet:
	- to upload X.509 certificates into MyProxy servers
	- to download short-term proxy credentials into the portal server application

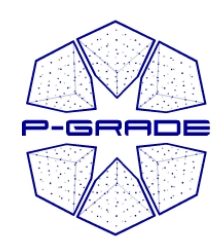

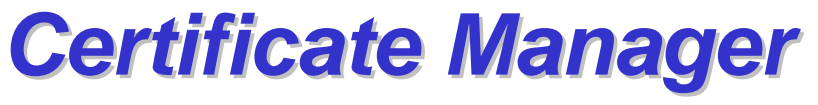

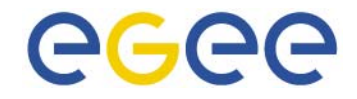

*Downloading a proxy Downloading a proxy*

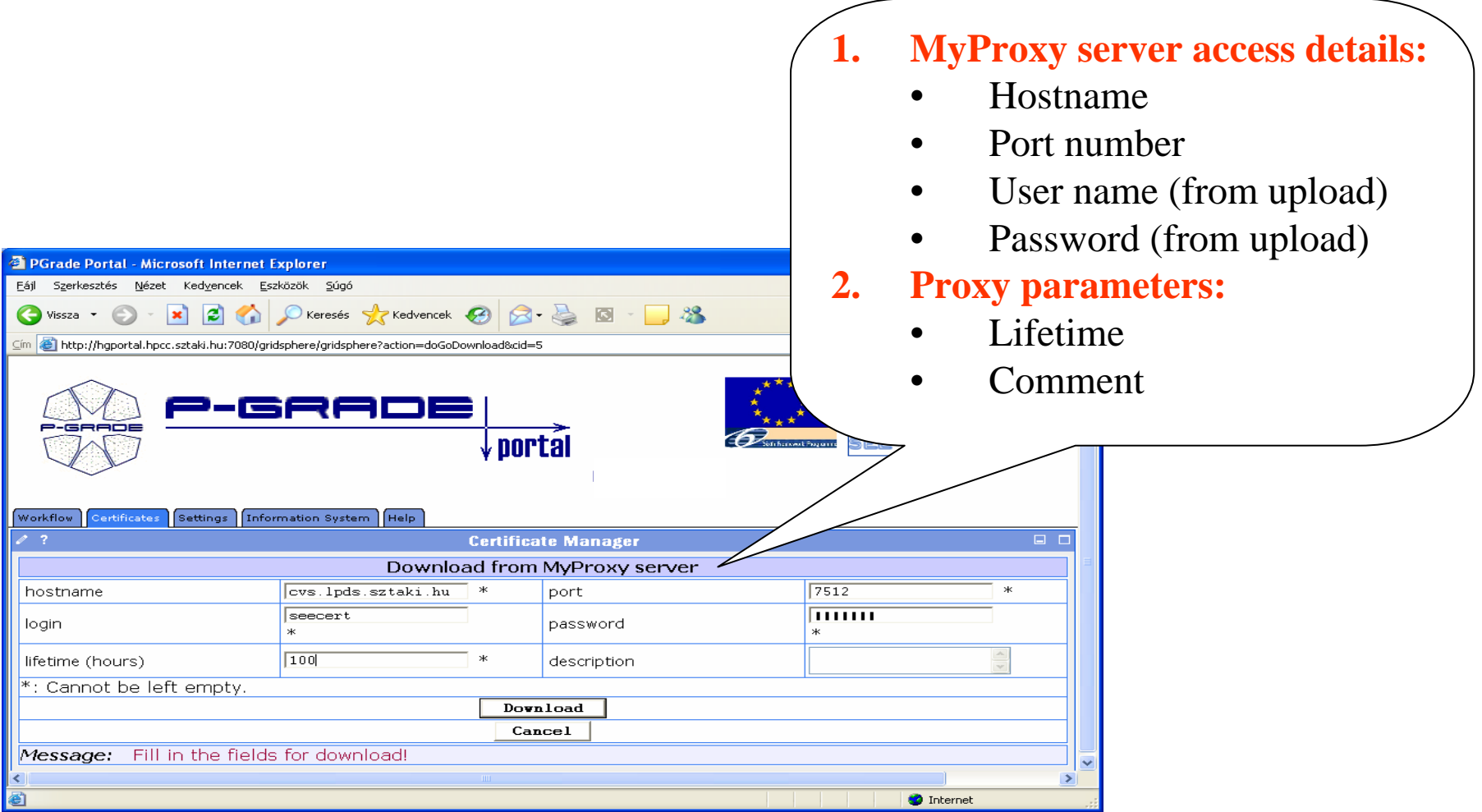

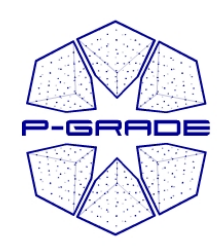

### *Certificate Manager Certificate Manager*

*associating the proxy with a grid associating the proxy with a grid*

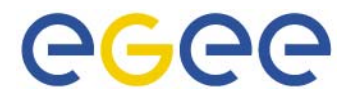

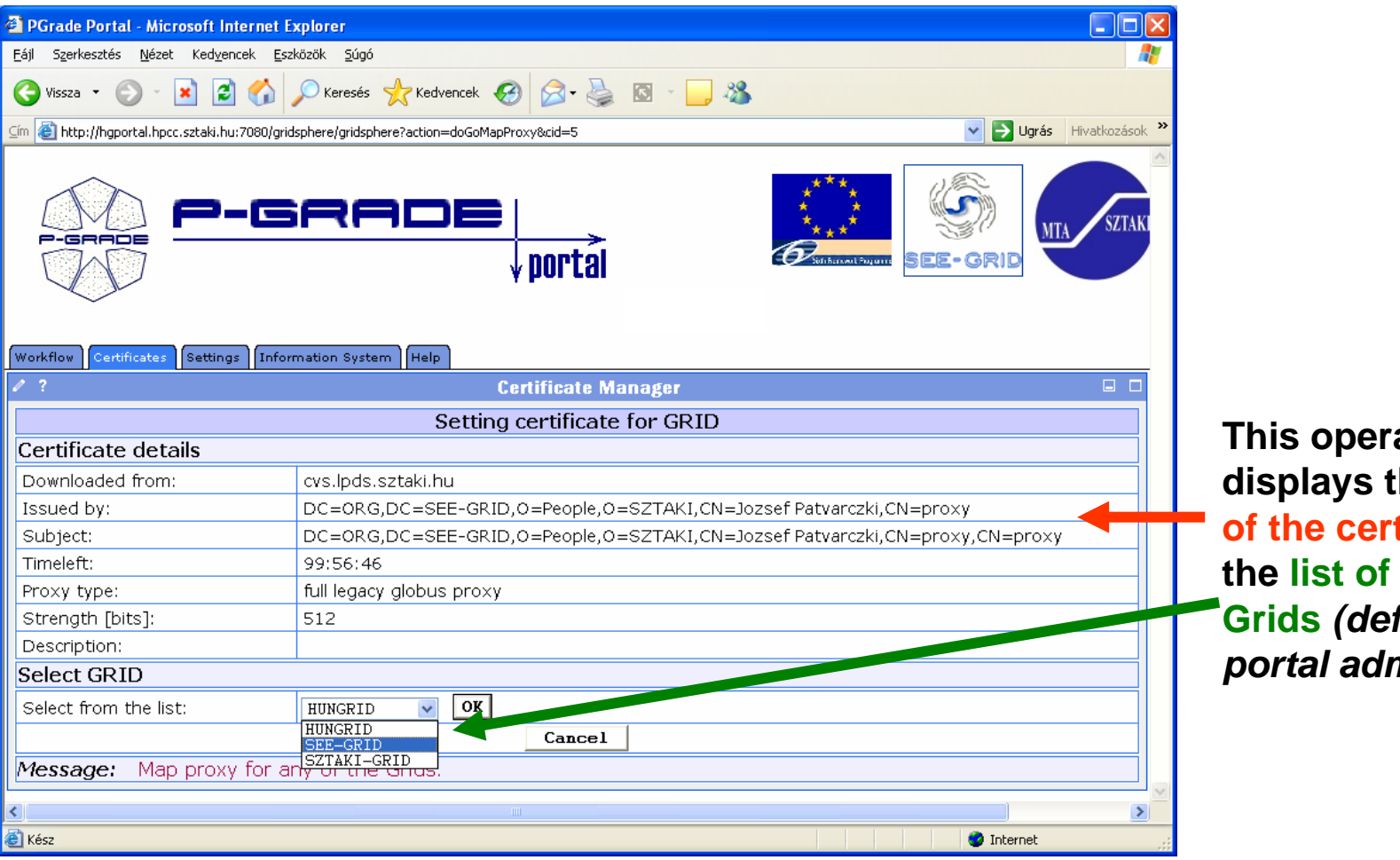

**This is a finally he details of the certificate and the list of available**  fined by *portal administrator)*

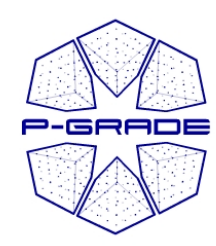

### *Certificate Manager Certificate Manager*

*browsing proxies browsing proxies*

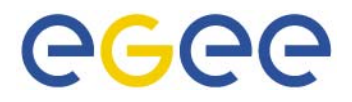

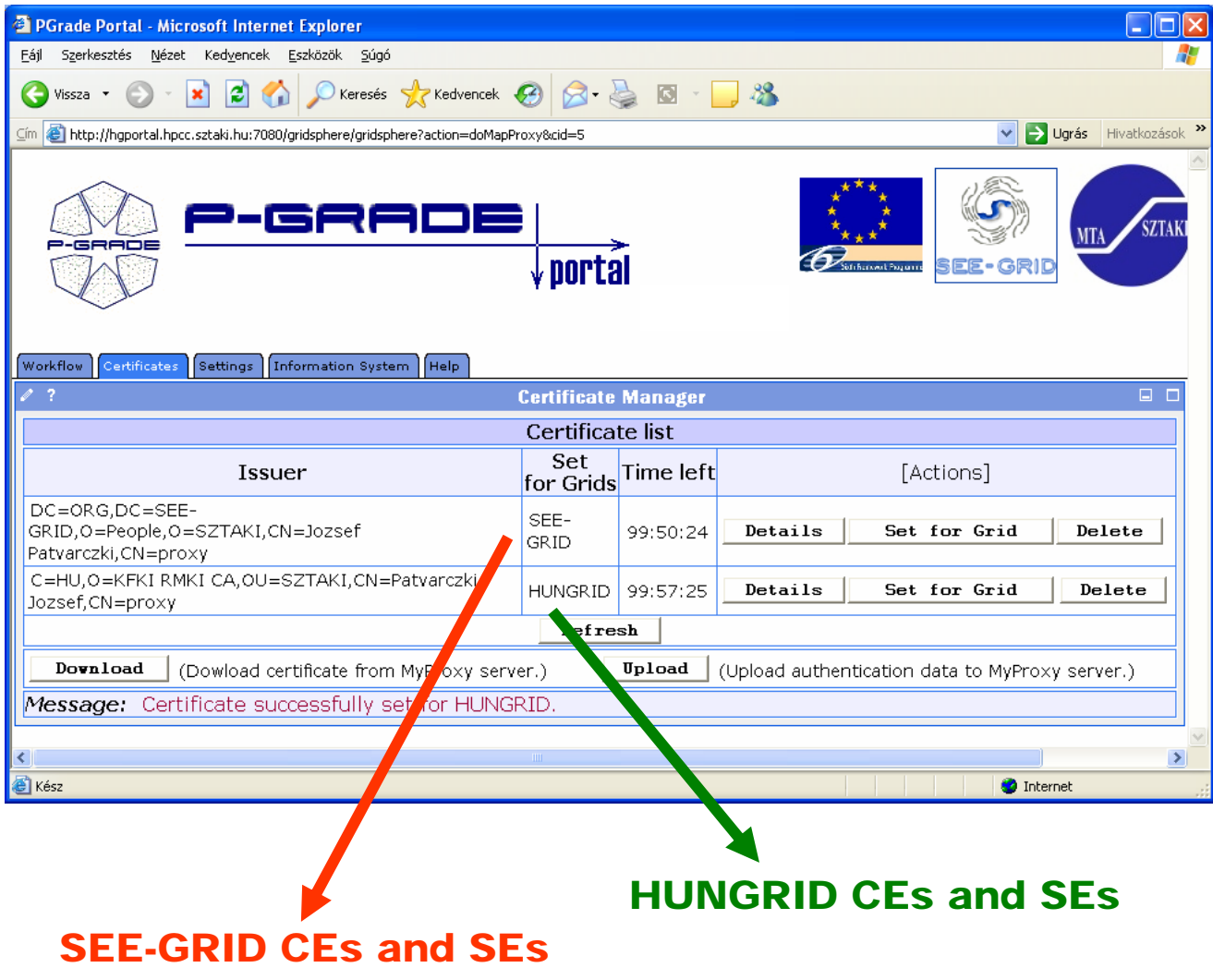

**Multiple proxies can be available on the portal server at the same time!**

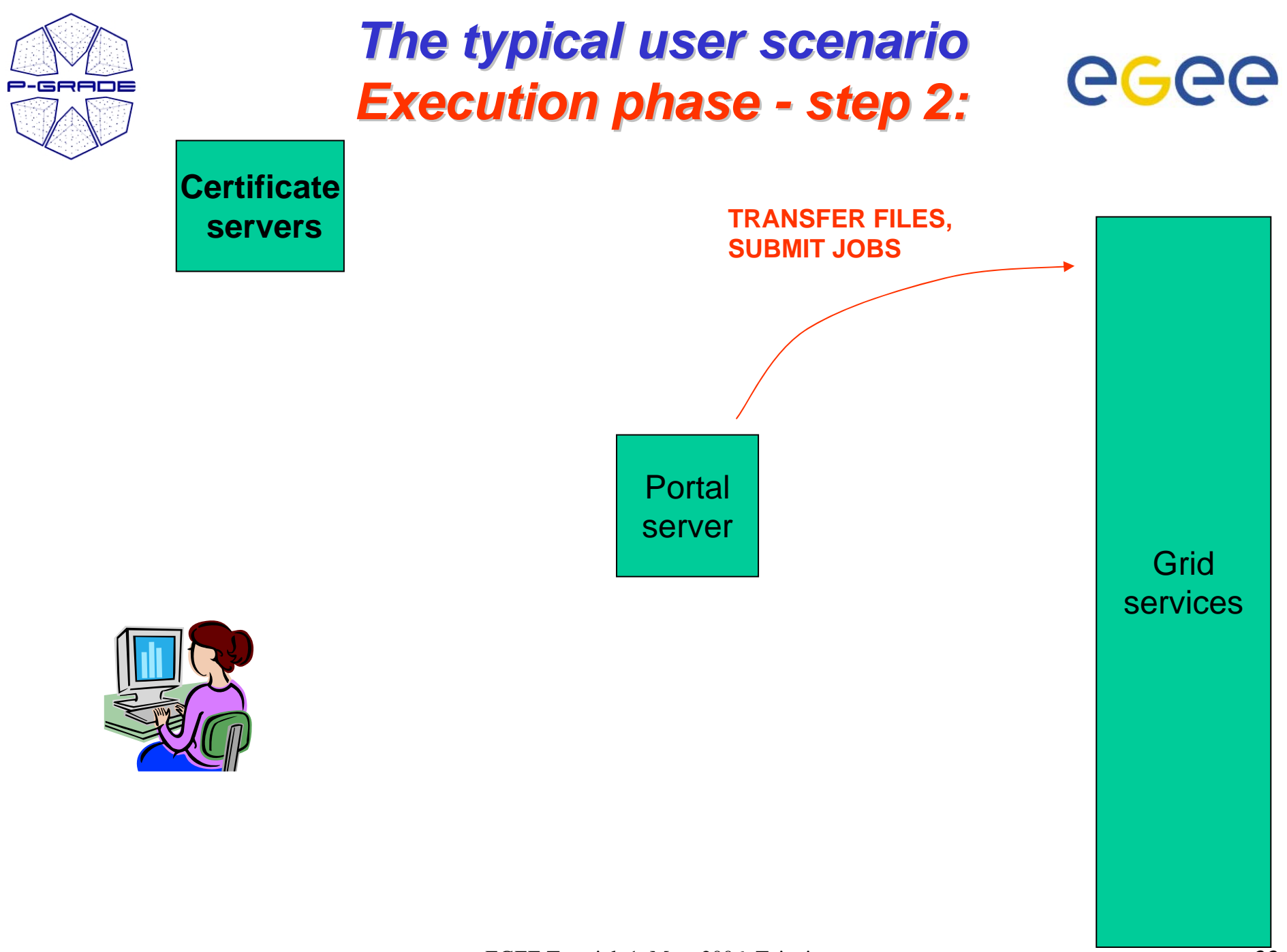

EGEE Tutorial, 1. May, 2006, Taipei 33

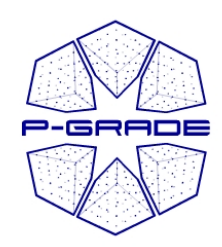

### *Workflow Management Workflow Management*

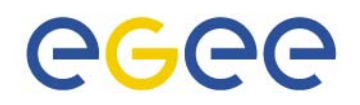

*(workflow portlet) portlet)*

- • **The portlet presents the status, size and output of the available workflow in the "Workflow" list**
- $\bullet$ **It has a Quota manager to control the users' storage space on the server**
- • **The portlet also contains the "Abort", "Attach", "Details", "Delete" and "Delete all" buttons to handle execution of workflows**
- **The "Attach" button opens the workflow in the Workflow Editor**
- •**The "Details" button gives an overview about the jobs of the workflow**

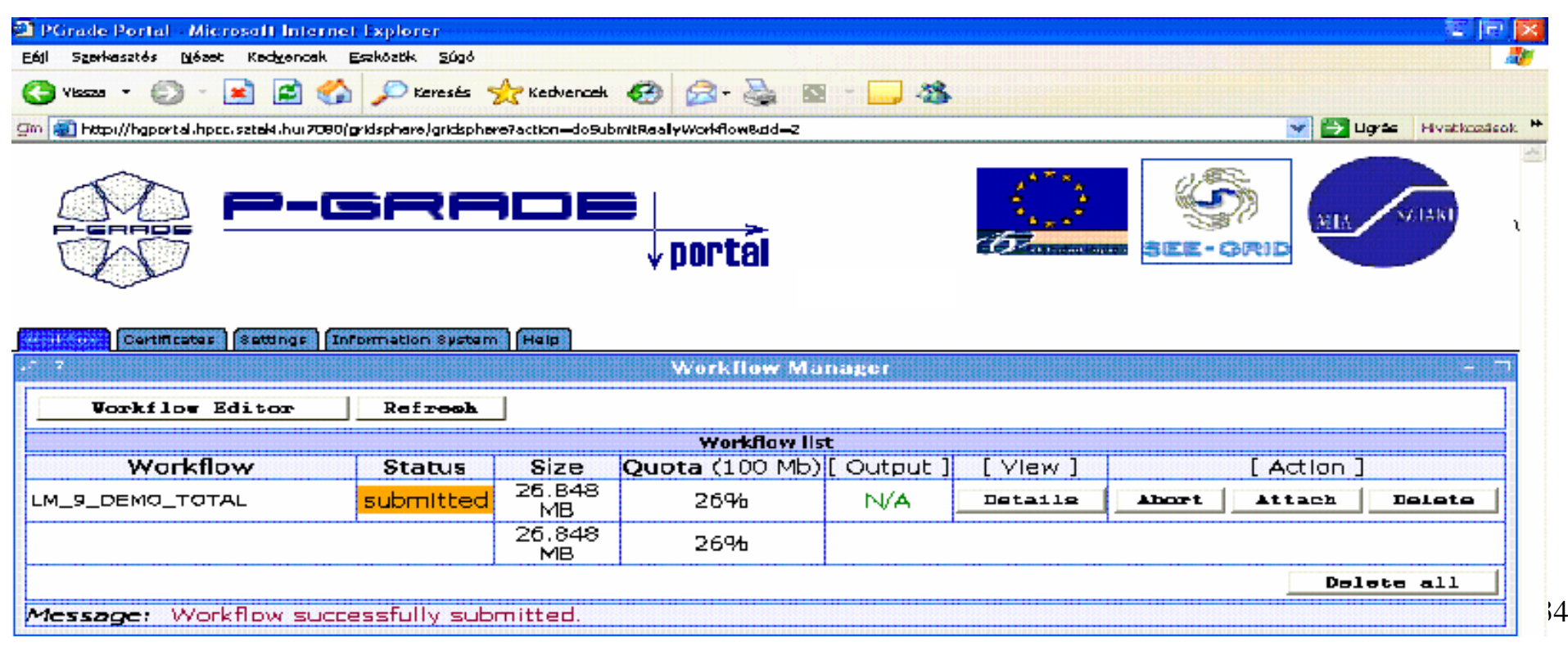

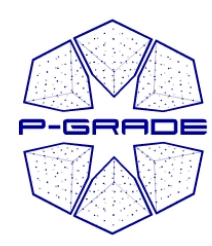

#### *(observation by the workflow portlet) (observation by the workflow portlet)*

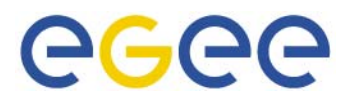

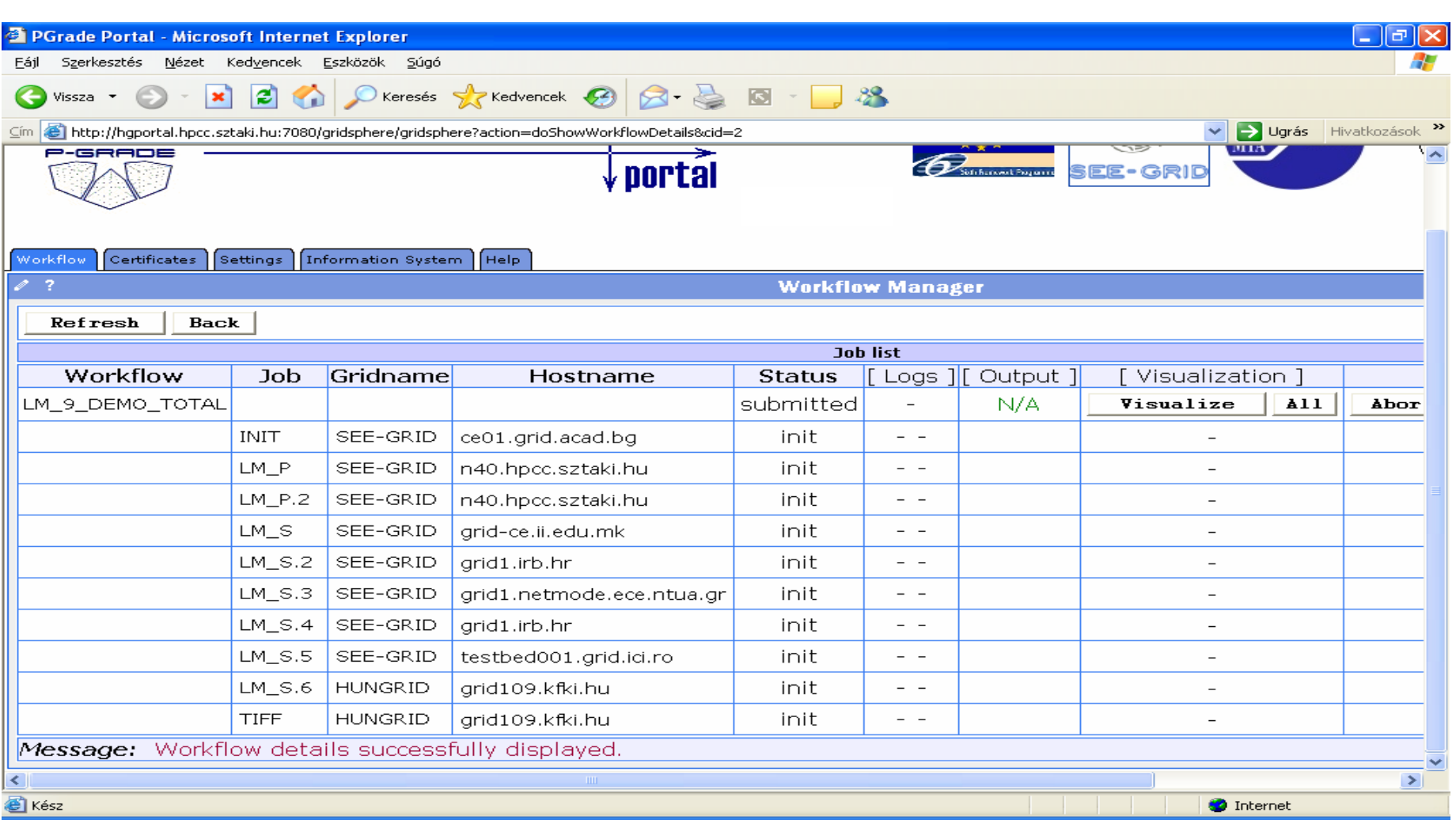

#### **White/Red/Green color means the job is initial/running/finished state**  $\frac{35}{100}$

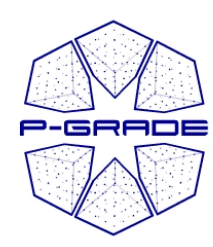

#### *(observation by the workflow portlet) (observation by the workflow portlet)*

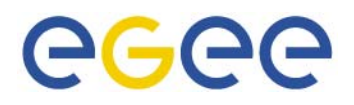

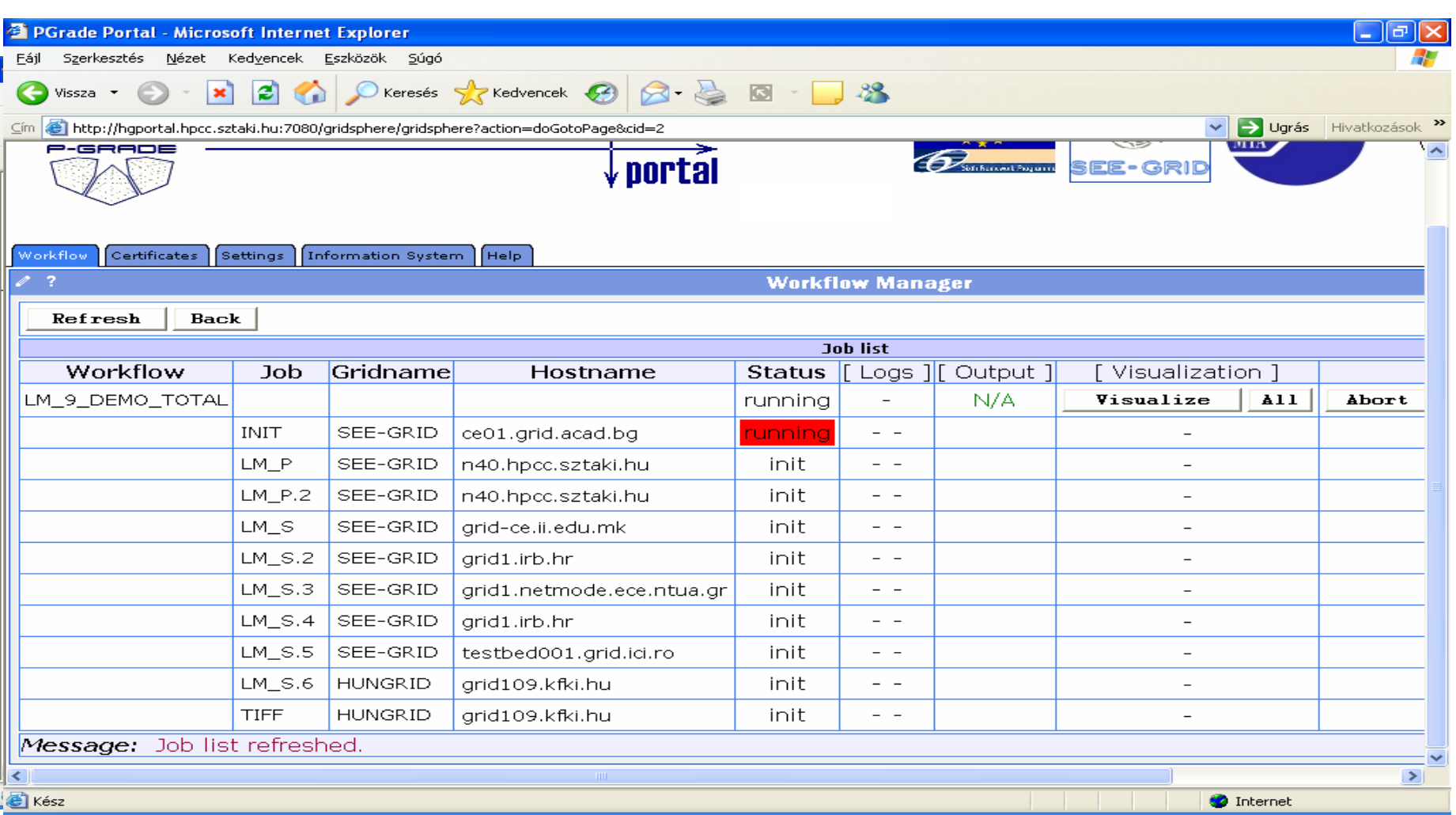

#### **White/Red/Green color means the job is initial/running/finished state**  $\frac{36}{100}$

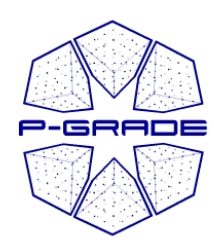

#### *(observation by the workflow portlet) (observation by the workflow portlet)*

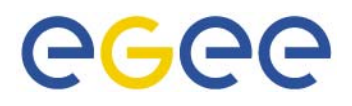

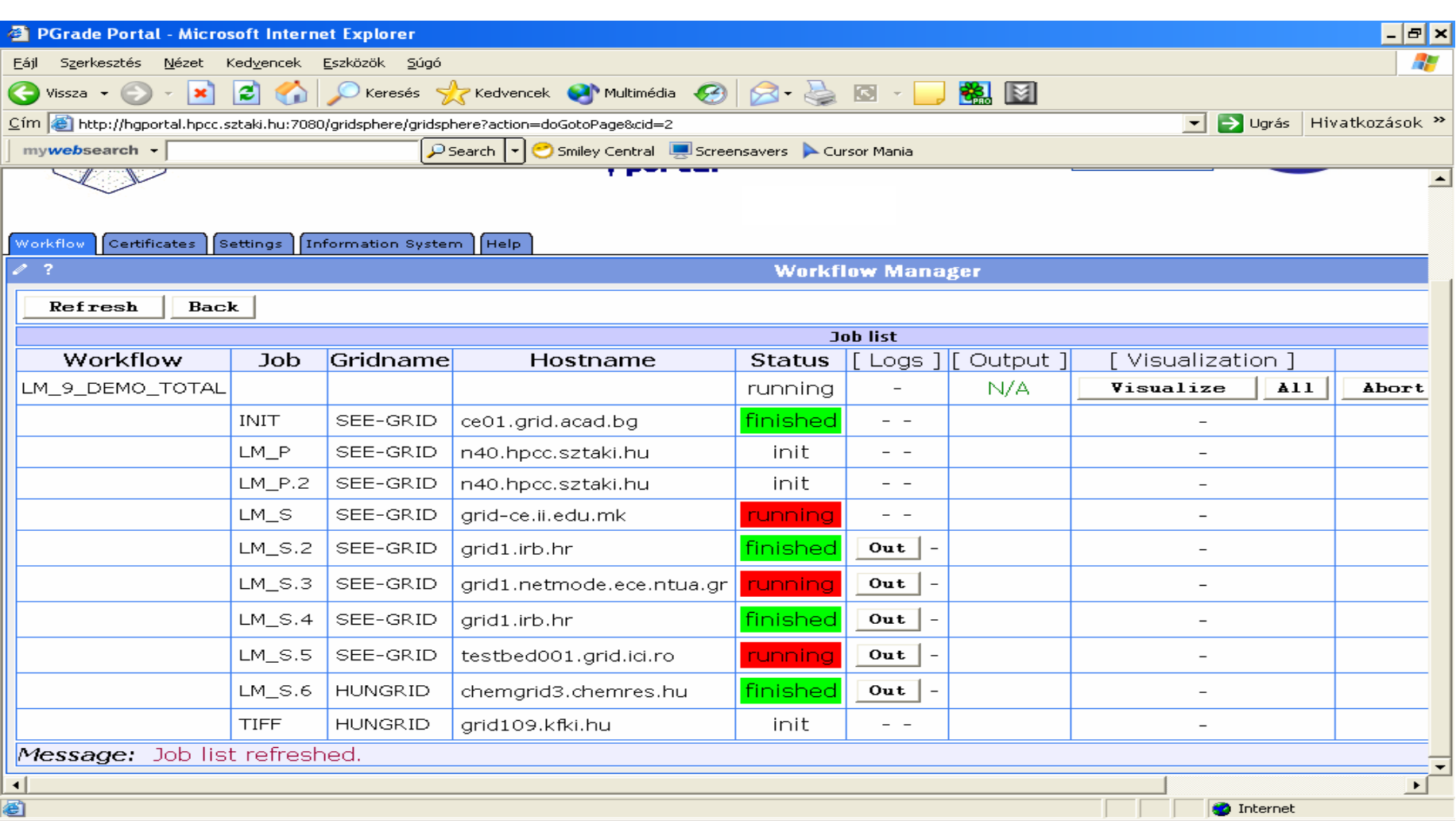

#### **White/Red/Green color means the job is initial/running/finished state**  $\frac{37}{27}$

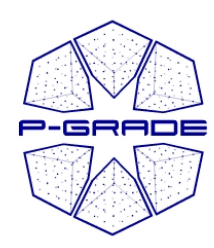

#### *(observation by the workflow portlet) (observation by the workflow portlet)*

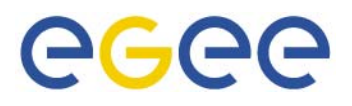

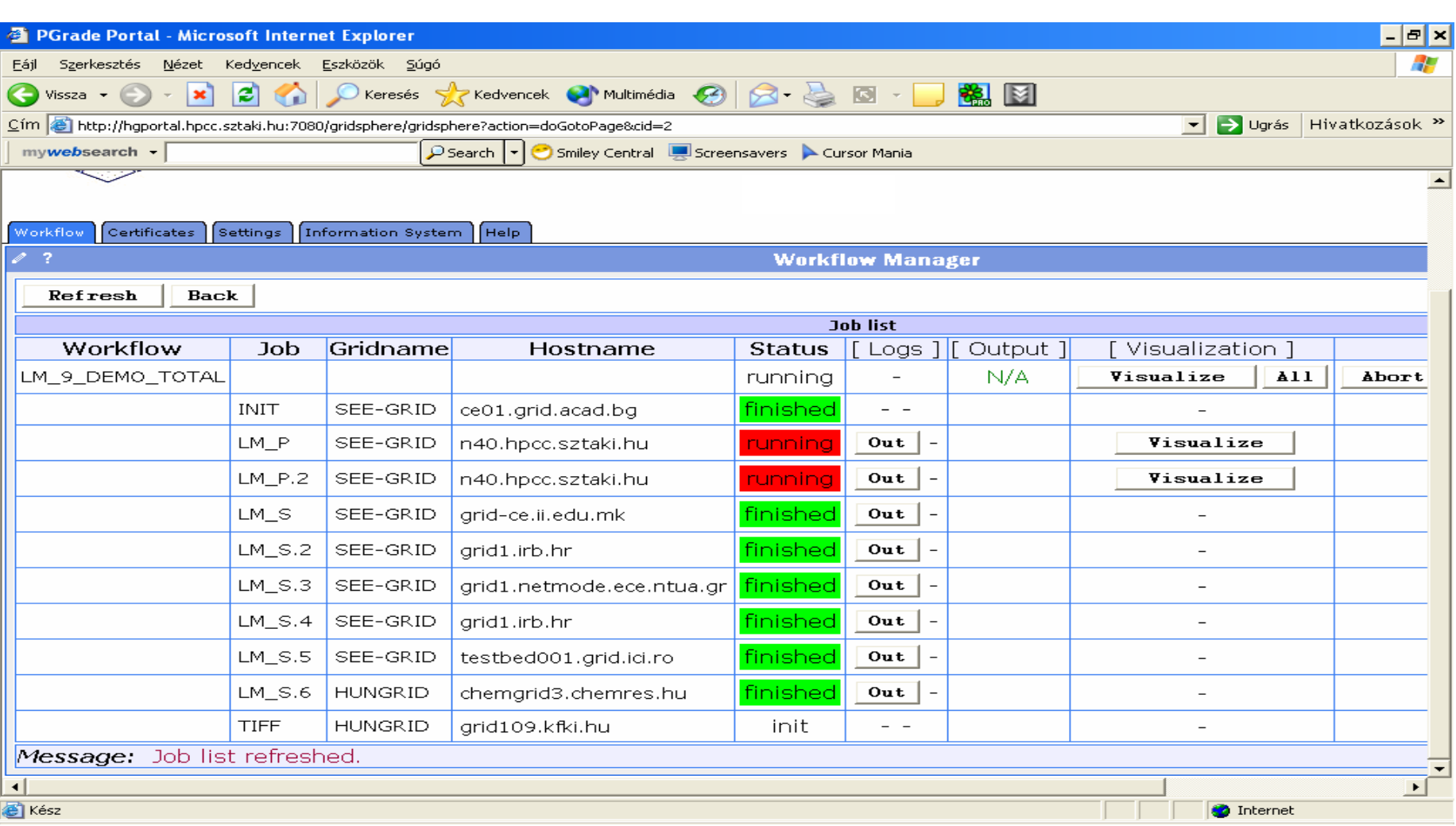

#### **White/Red/Green color means the job is initial/running/finished state**  $\frac{38}{1000}$

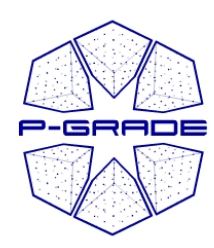

#### *(observation by the workflow portlet) (observation by the workflow portlet)*

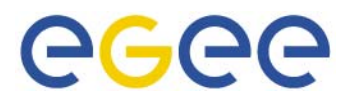

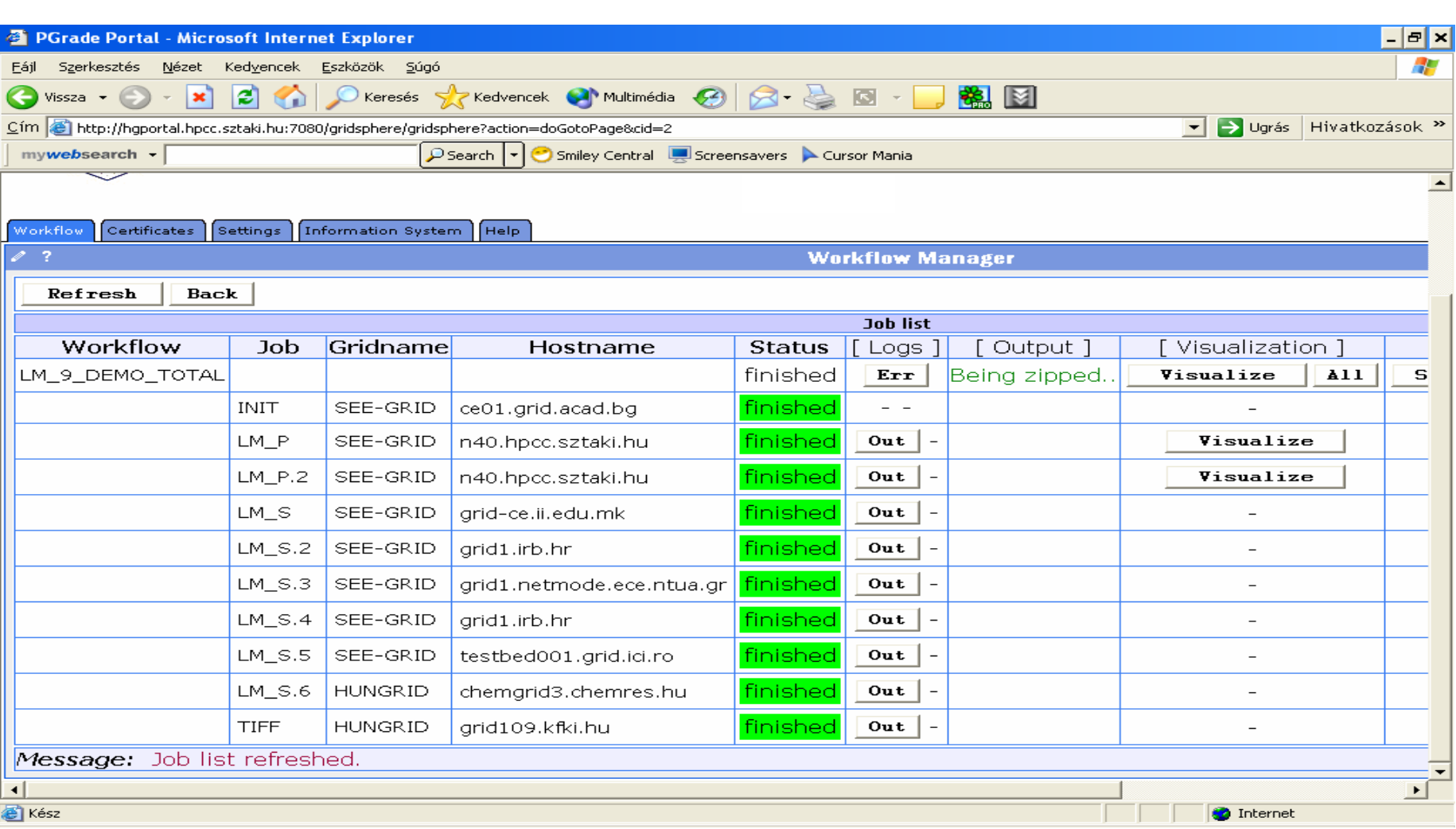

#### $\frac{39}{ }$ **White/Red/Green color means the job is initialised/running/finished**

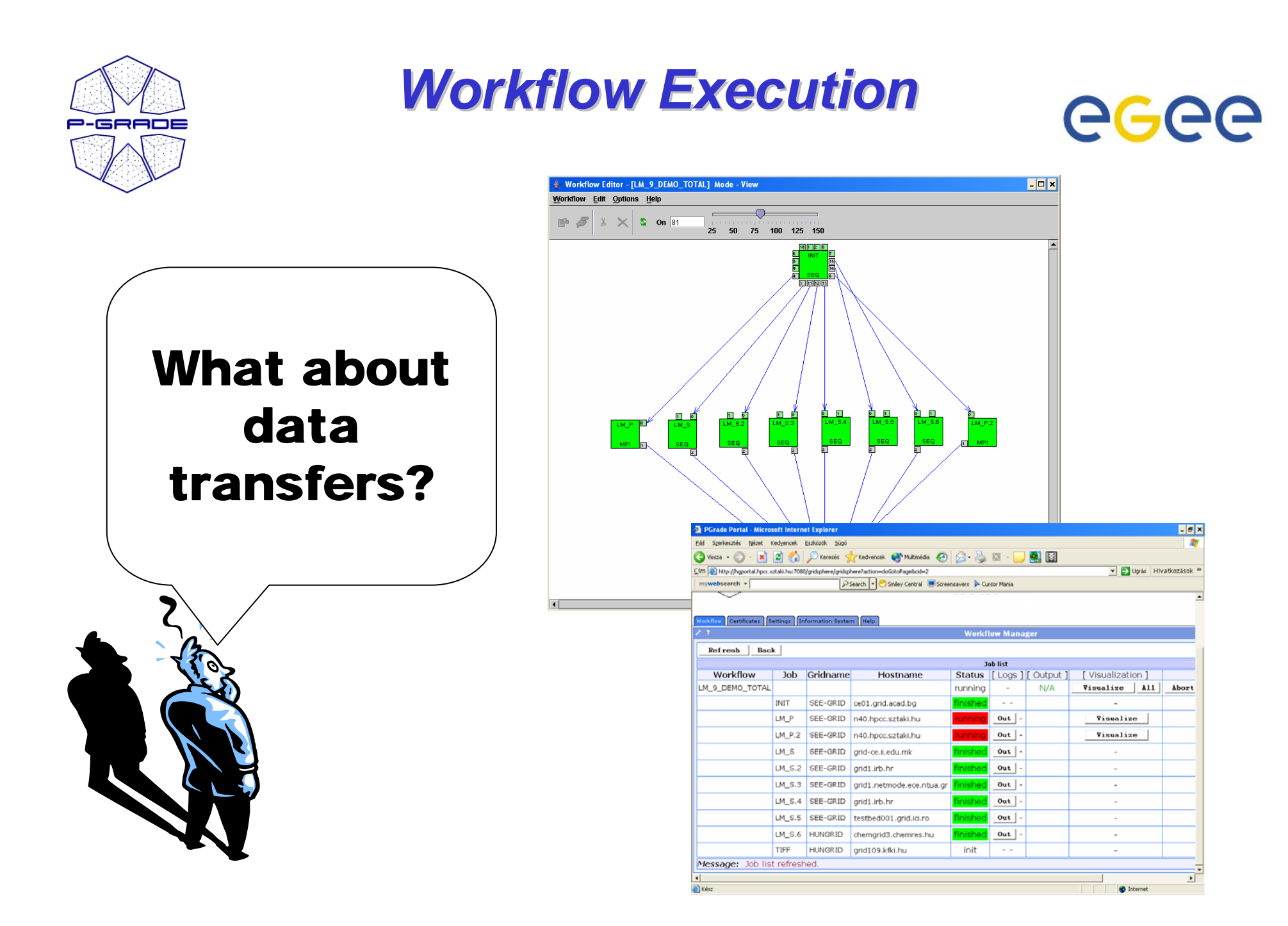

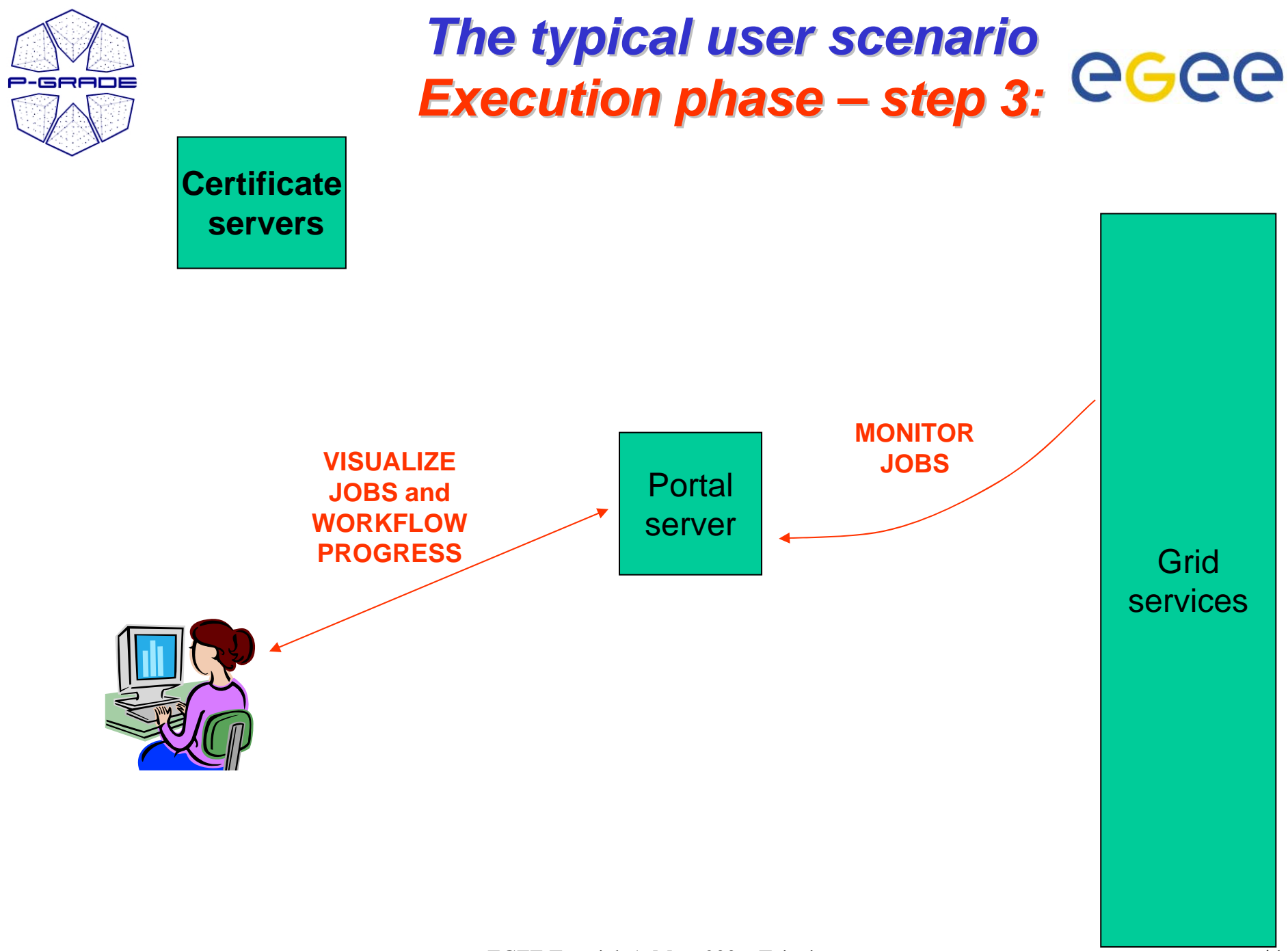

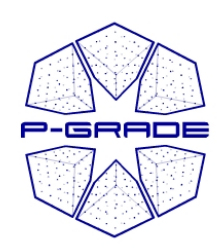

### **On-Line Monitoring both at the** *workflow and job levels workflow and job levels (workflow portlet) (workflow portlet)*

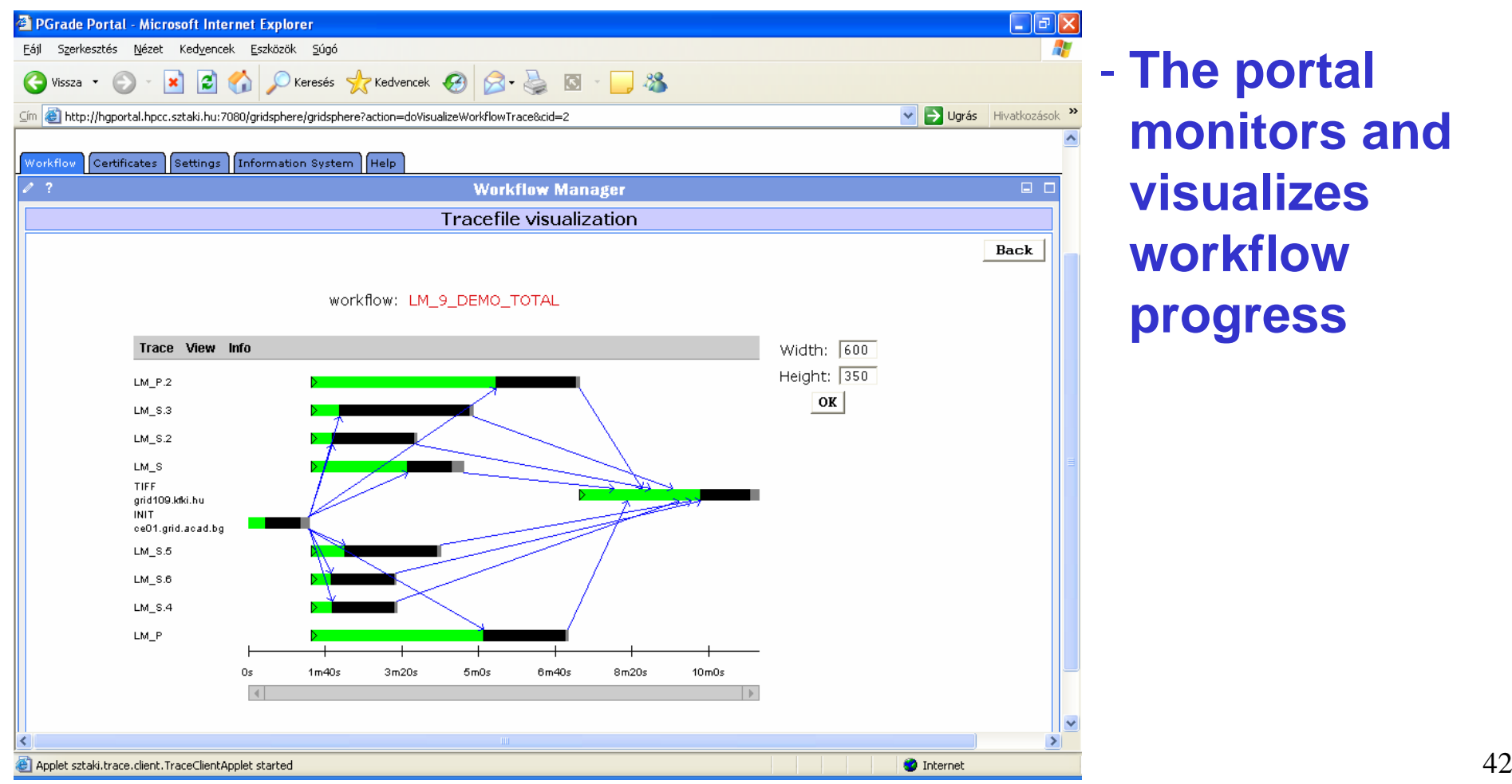

 **The portal monitors and visualizes workflow progress**

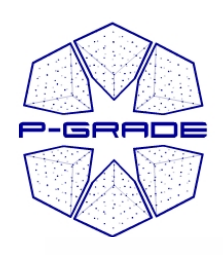

### **On-Line Monitoring both at the** *workflow and job levels workflow and job levels (workflow portlet) (workflow portlet)*

workflow / iob: LM 9 DEMO TOTAL / LM P

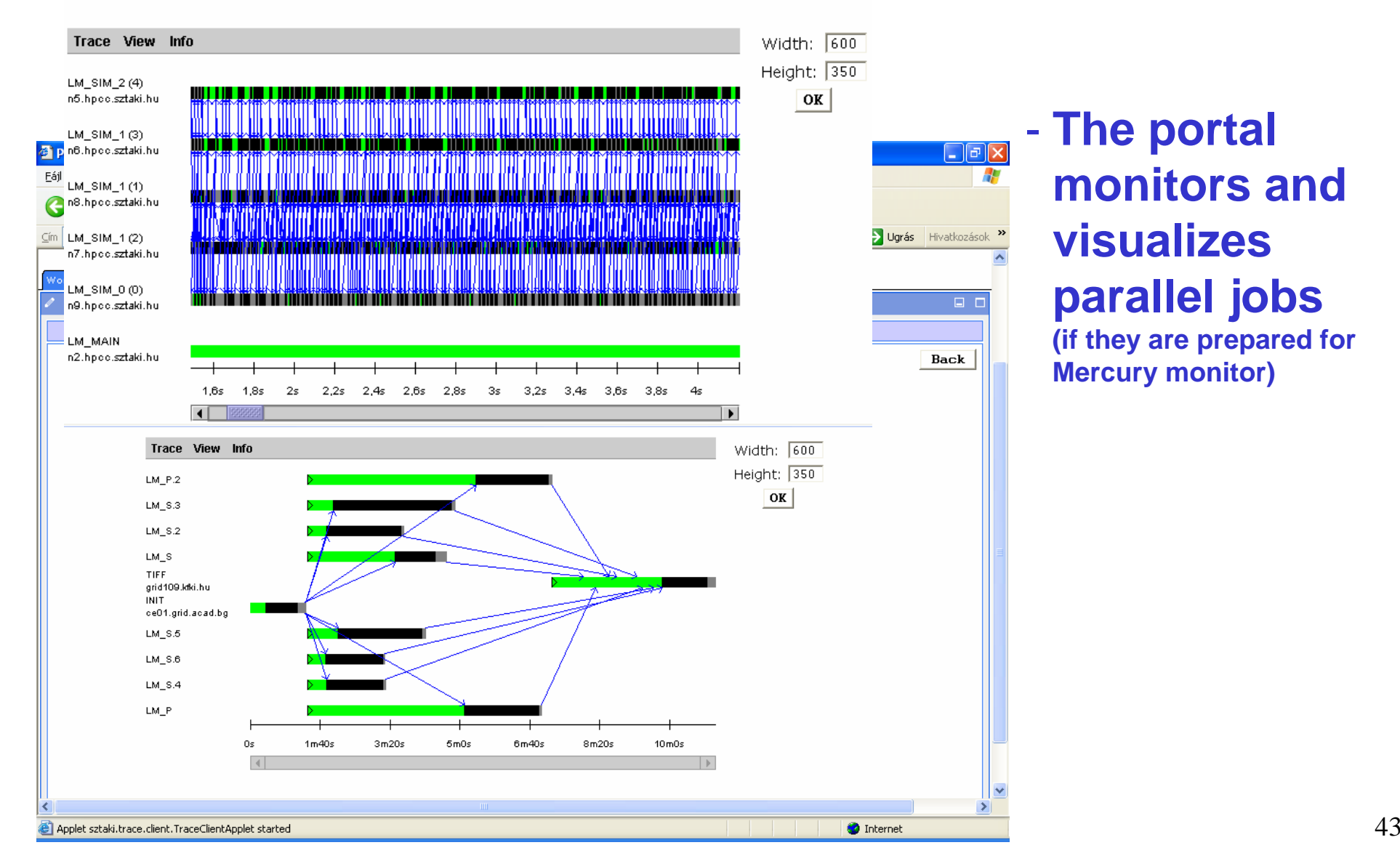

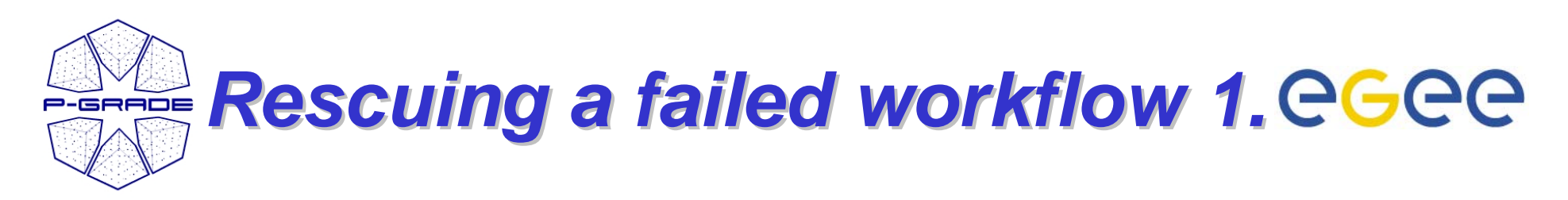

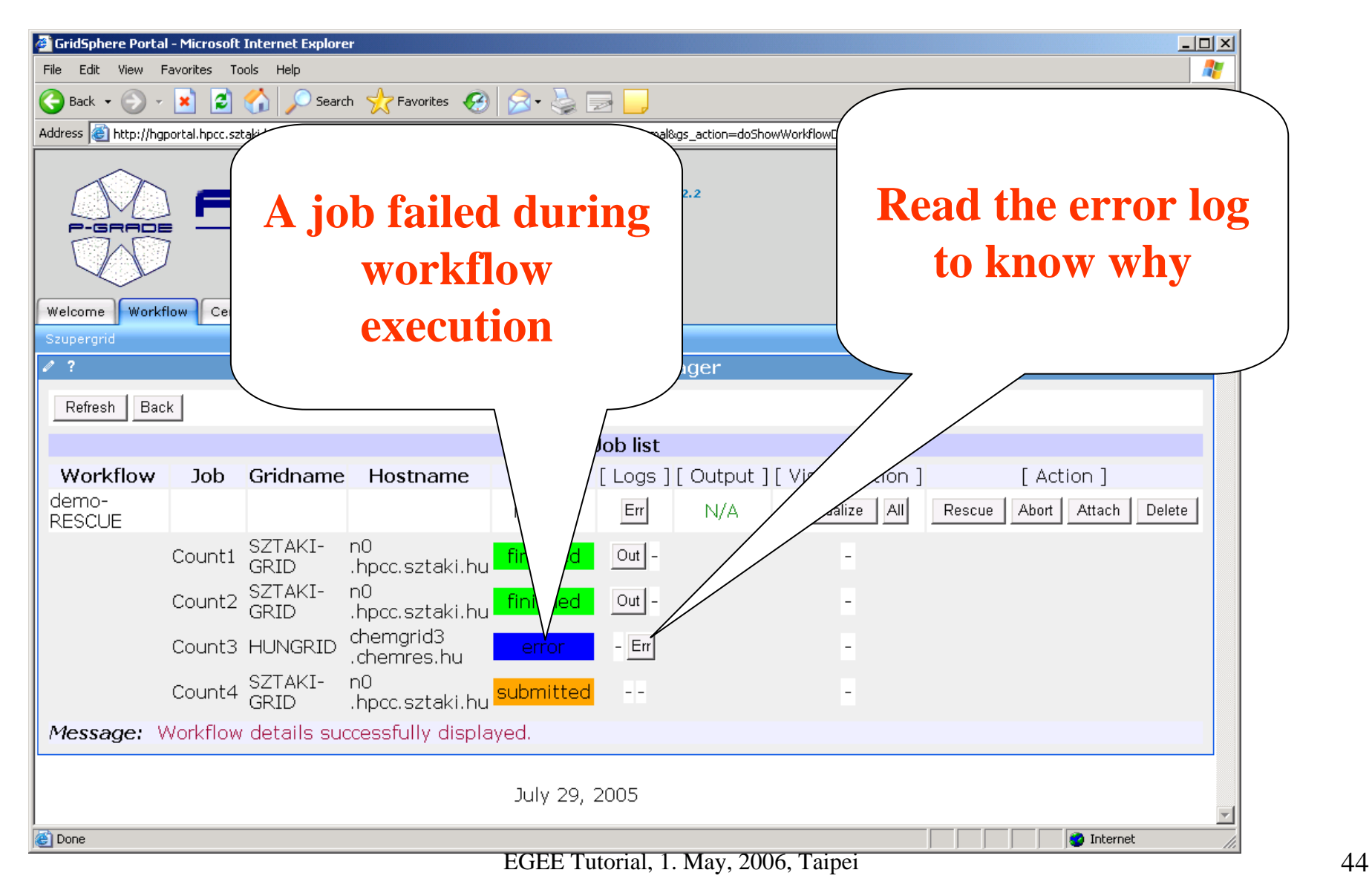

# **Rescuing a failed workflow 2. PGPP**

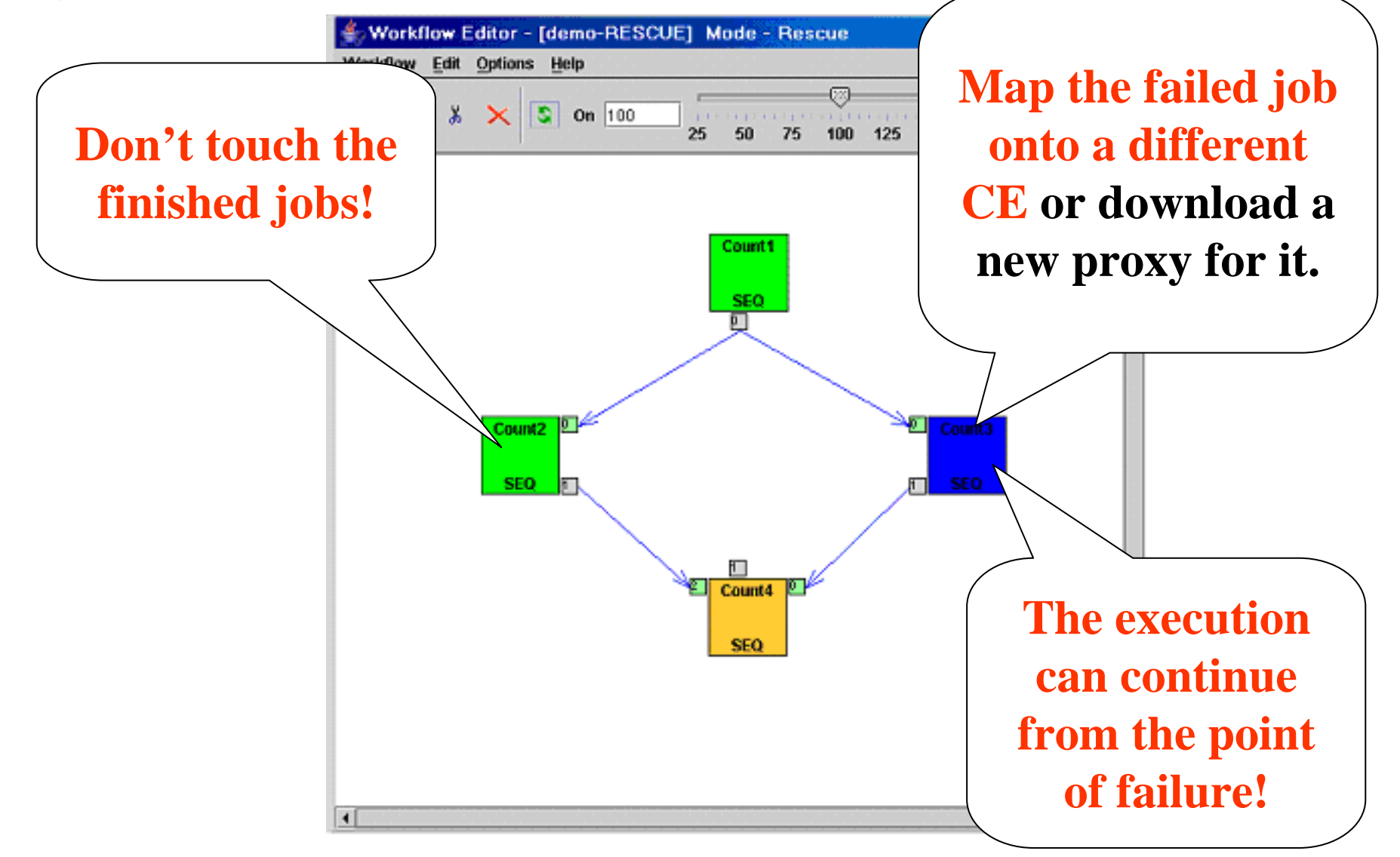

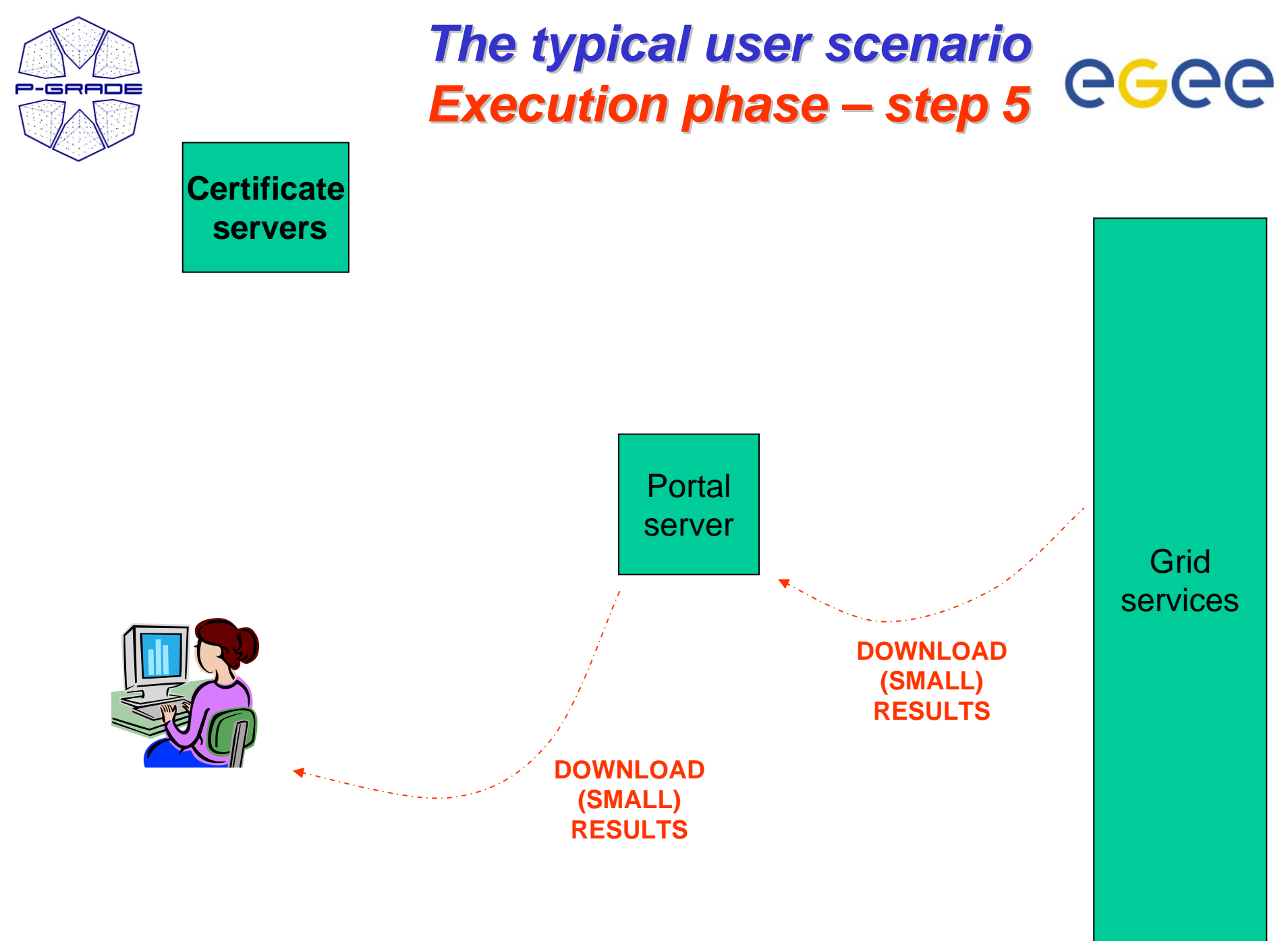

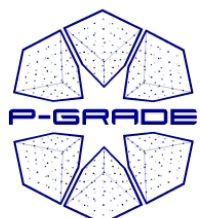

### **Downloading the results... eGee**

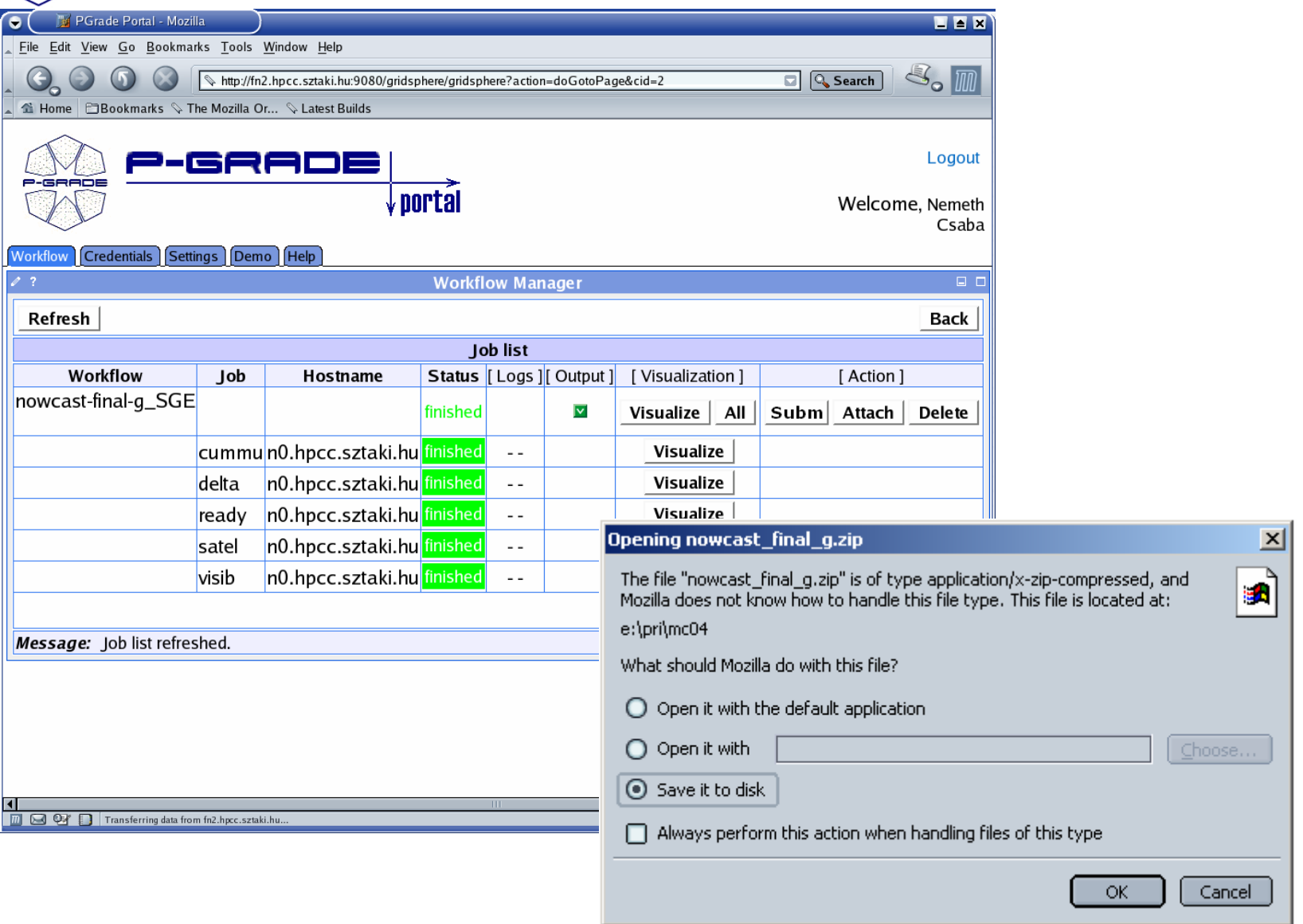

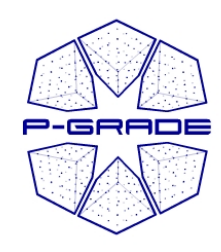

### *Additional features Additional features*

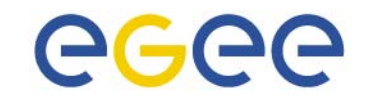

- **Workflows and traces** can be exported from the portal server onto your client machine
- **Workflows and traces** can be imported into the Portal

- **Share your workflows or results with other researchers!**
- **Migrate your application from one portal into another!**

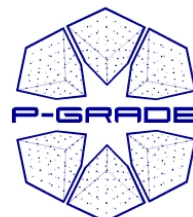

### Workflow/trace export/import<sup>2</sup>GCC

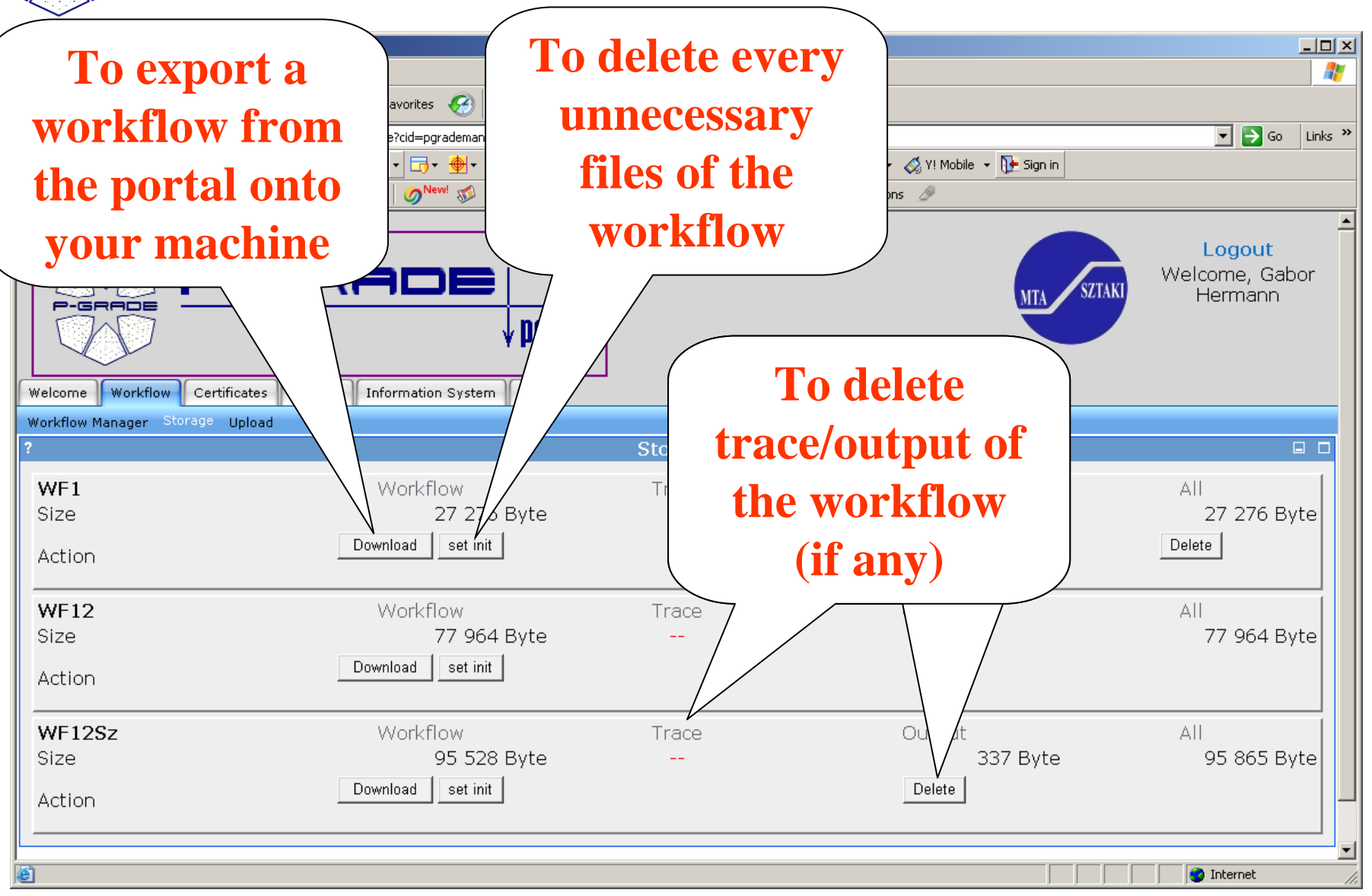

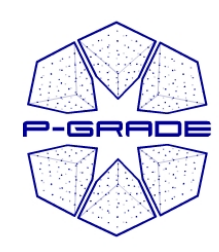

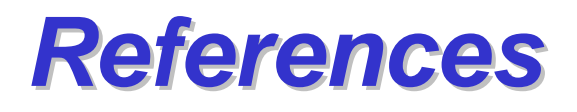

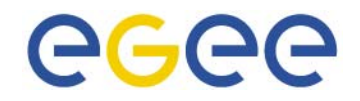

- **Already available for**
	- SEE-GRID infrastructure
	- HUNGRID infrastructure
	- VOCE: Central European VO of EGEE
	- GILDA: EGEE training infrastructure
- **Under preparation for**
	- eGrid
	- Swiss BioGrid
	- BioInfoGrid
	- US Open Science Grid
- **P-GRADE portal can be installed by the system administrator of any EGEE/Globus**   $Grid/VO \rightarrow Please$  contact us!

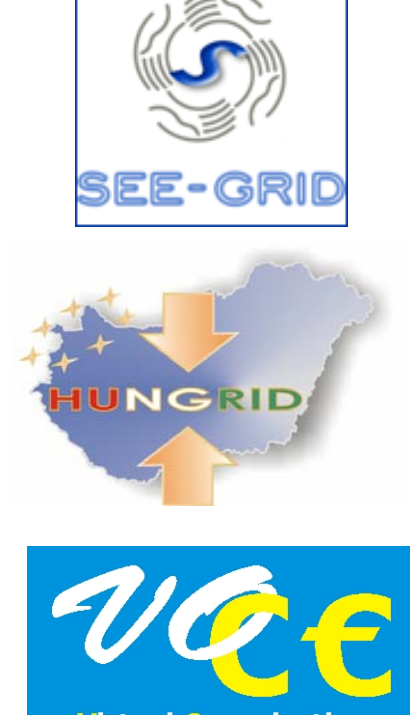

**Virtual Organization for Central Europe** 

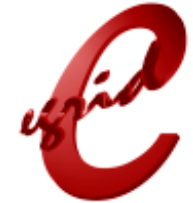

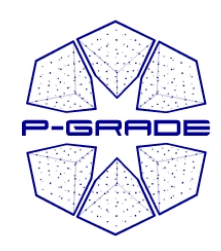

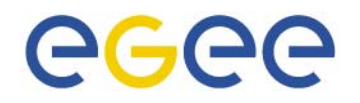

### *The GEMLCA-specific version of the P-GRADE Portal GRADE Portal*

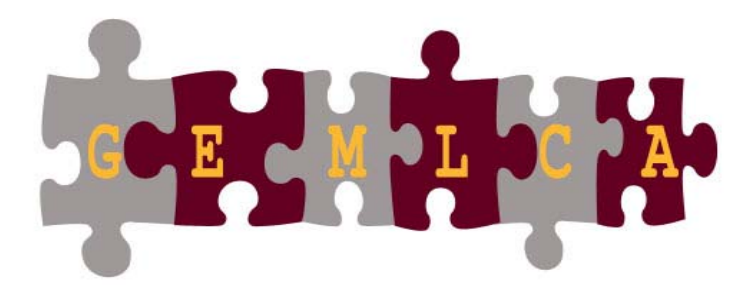

University of Westminster MTA SZTAKI

**III** University of Westminster

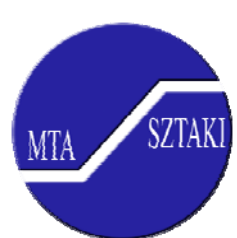

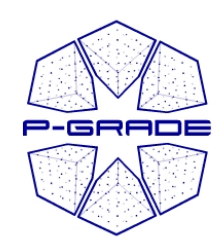

### *GEMLCA P-GRADE Portal Motivation 1. Motivation 1.*

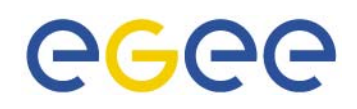

- Support legacy applications by the P-GRADE Portal:
	- Code from the past, maintained because it works
	- Often supports business critical functions
	- Complex dependencies, licence and/or hardware restrictions  $\rightarrow$  cannot be dynamically migrated

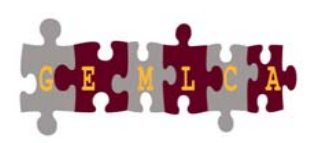

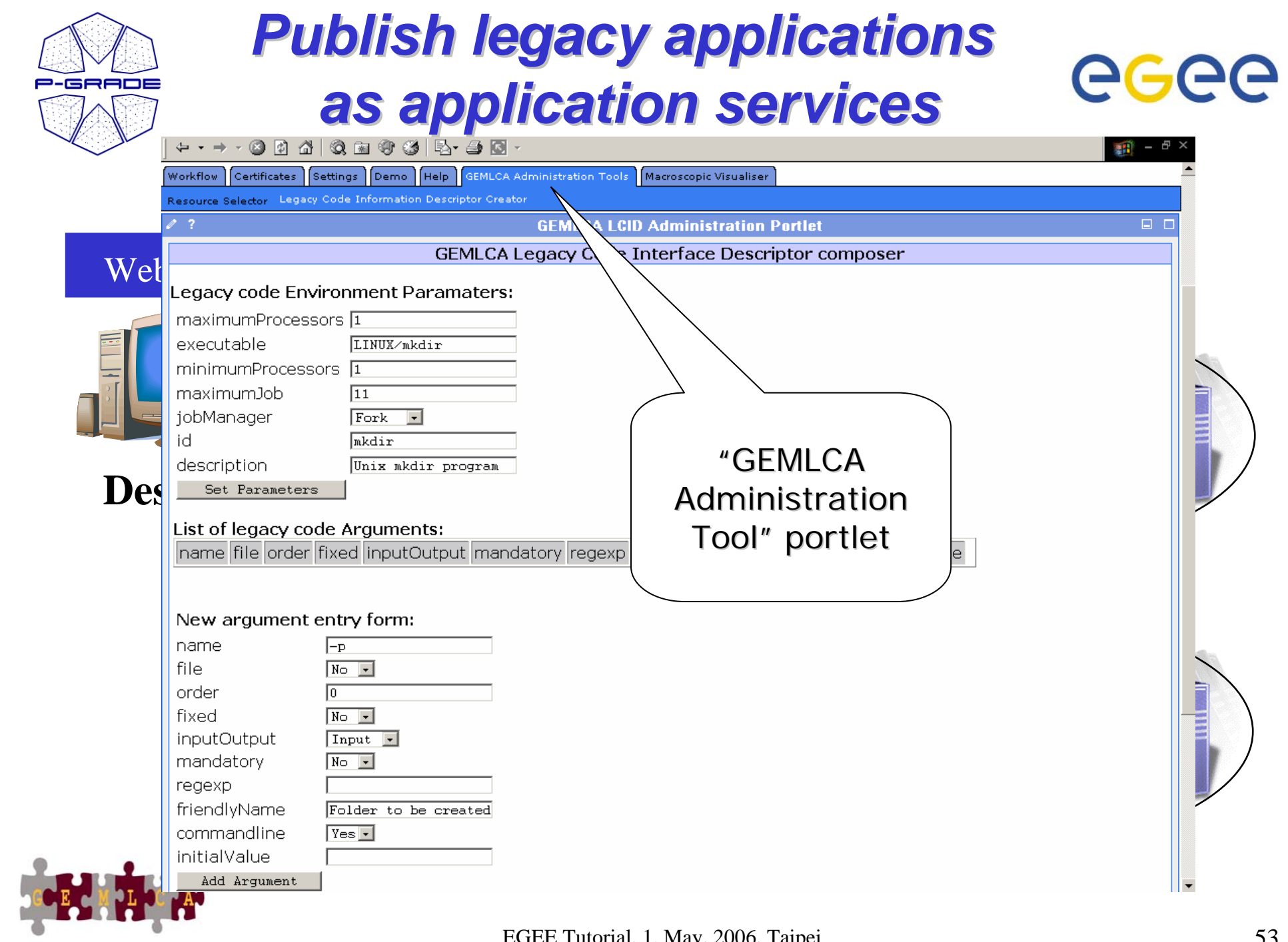

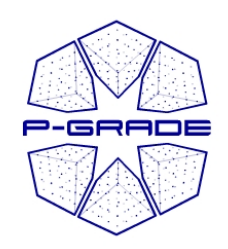

### **Integrate legacy application** *services into your workflow services into your workflow*

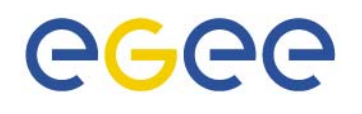

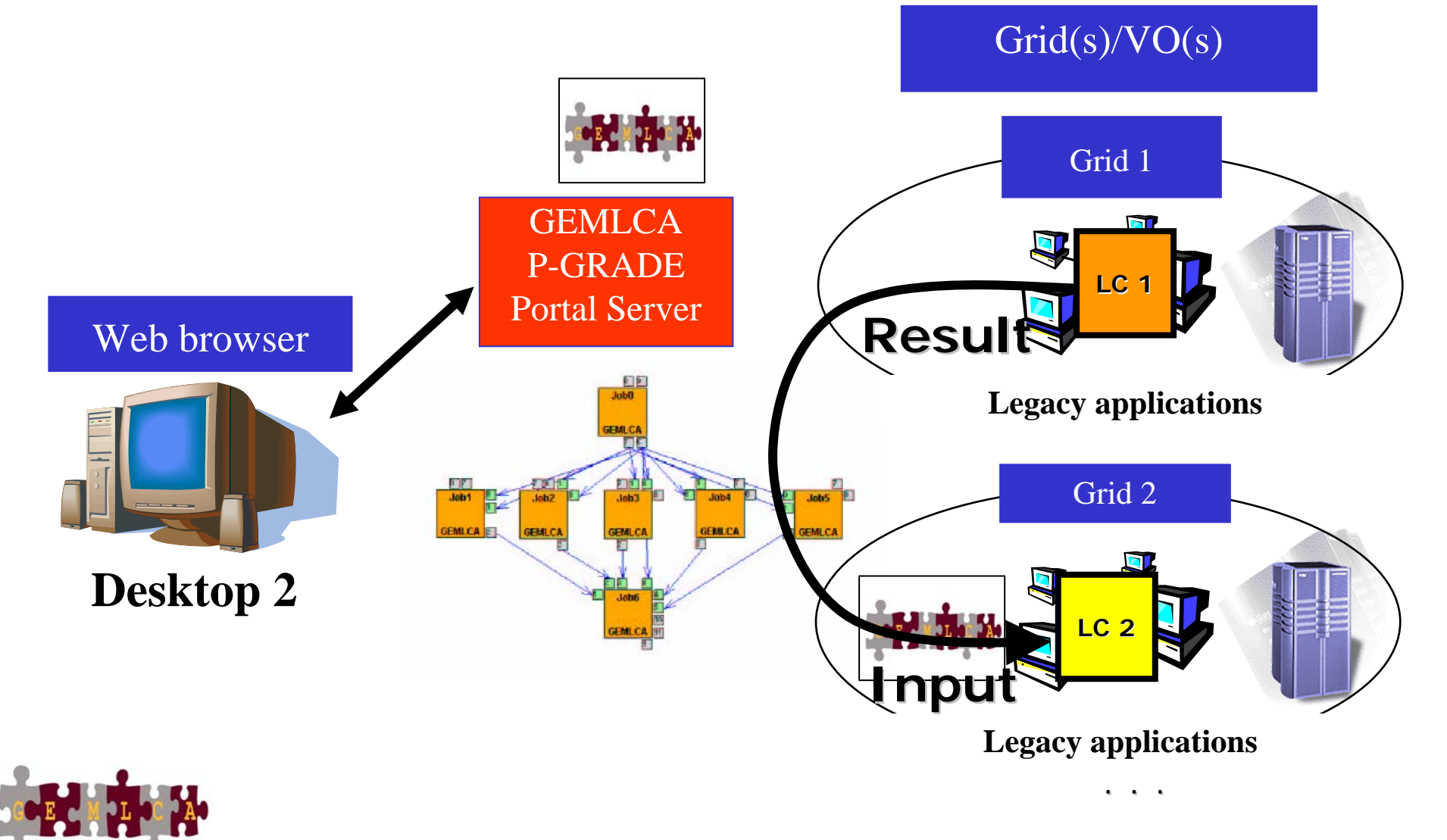

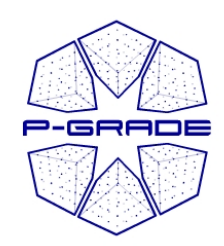

### *Combining legacy and Combining legacy and non-legacy applications legacy applications*

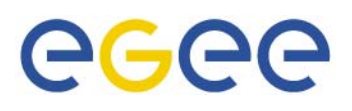

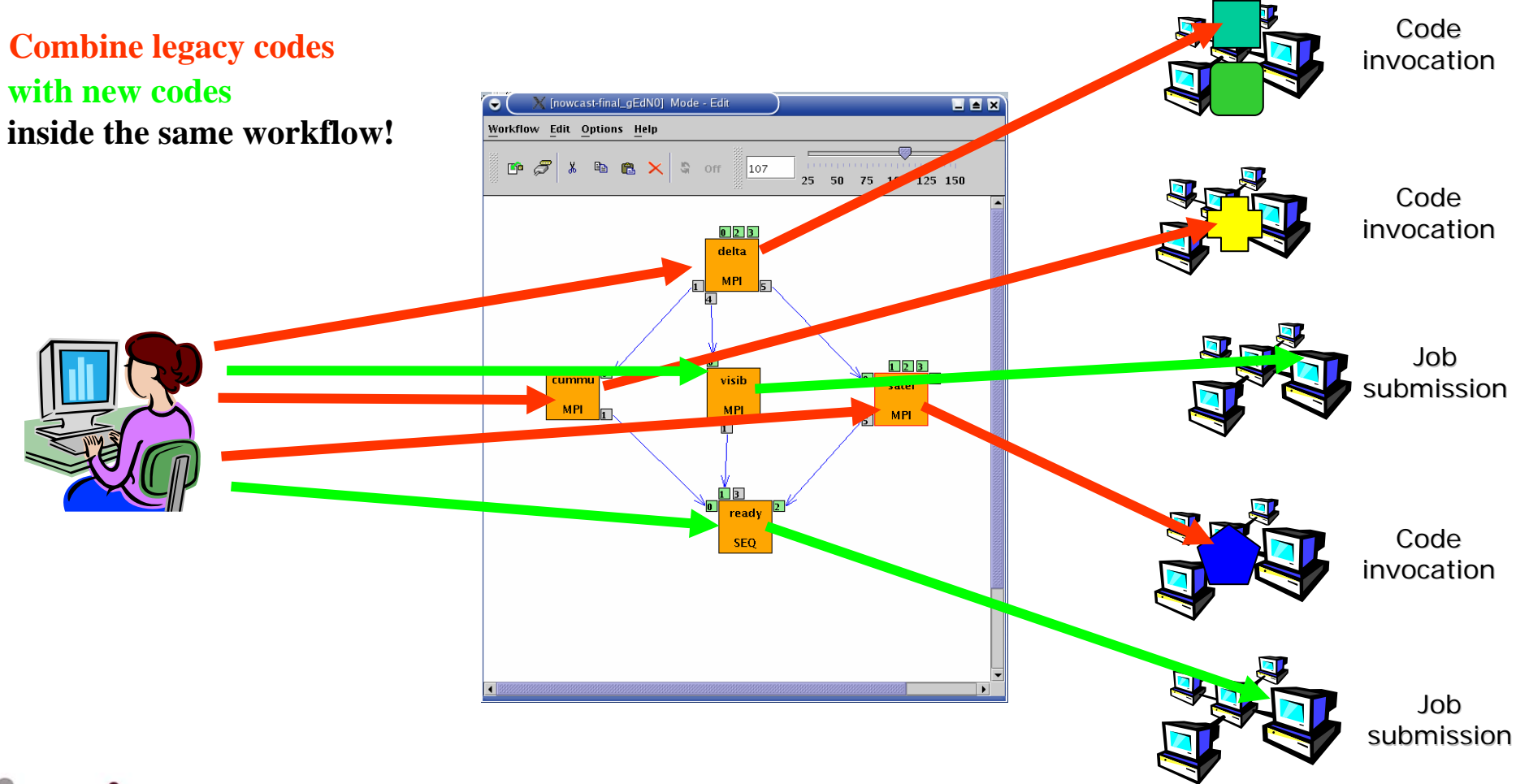

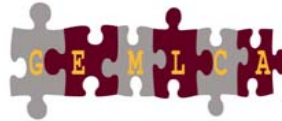

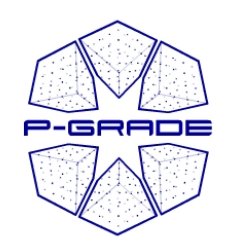

### *GEMLCA P-GRADE Portal Motivation 2. Motivation 2.*

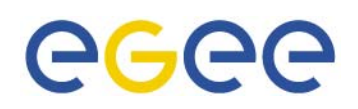

• Foster the user's collaboration: Enable the sharing of jobs with other users by a high-level interface

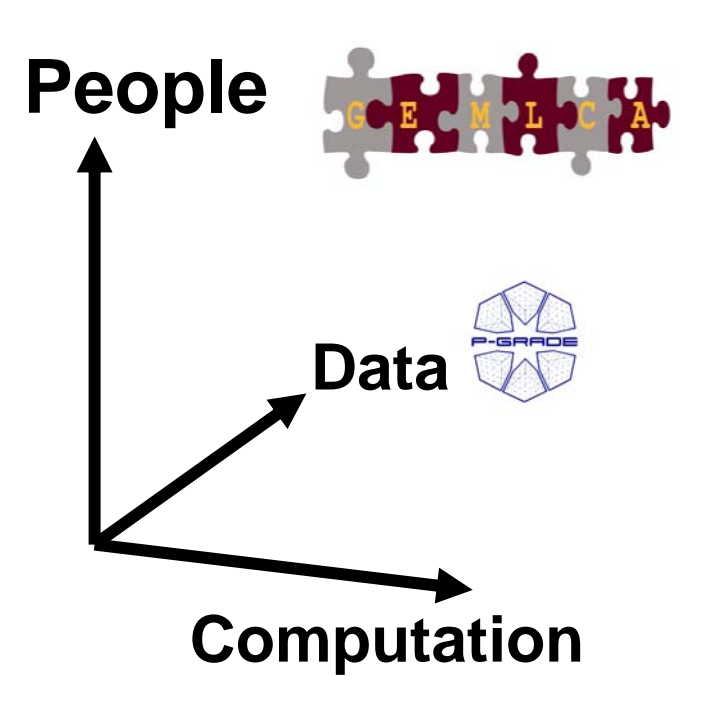

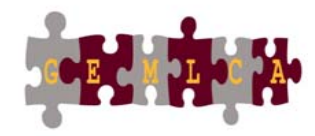

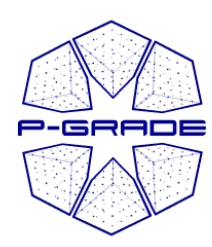

### **Sharing jobs with other** *GEMLCA portal users GEMLCA portal users*

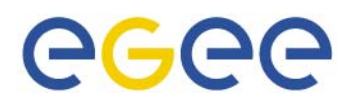

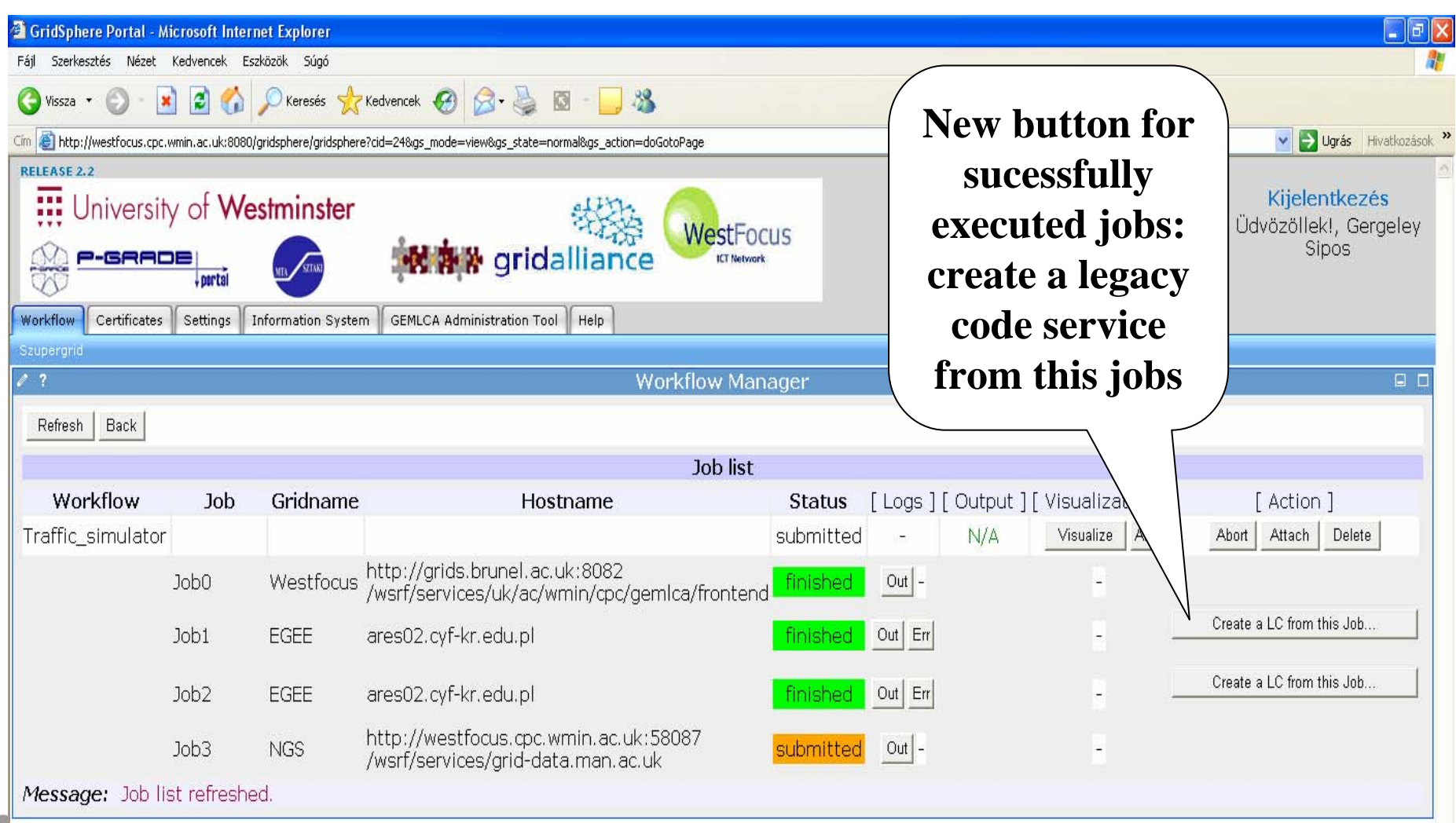

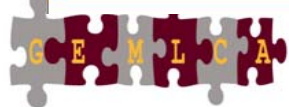

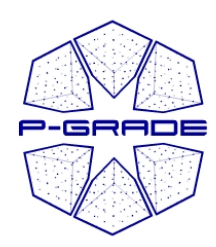

### **Sharing jobs with other** *GEMLCA portal users GEMLCA portal users*

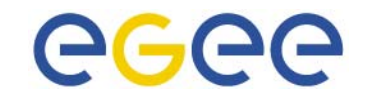

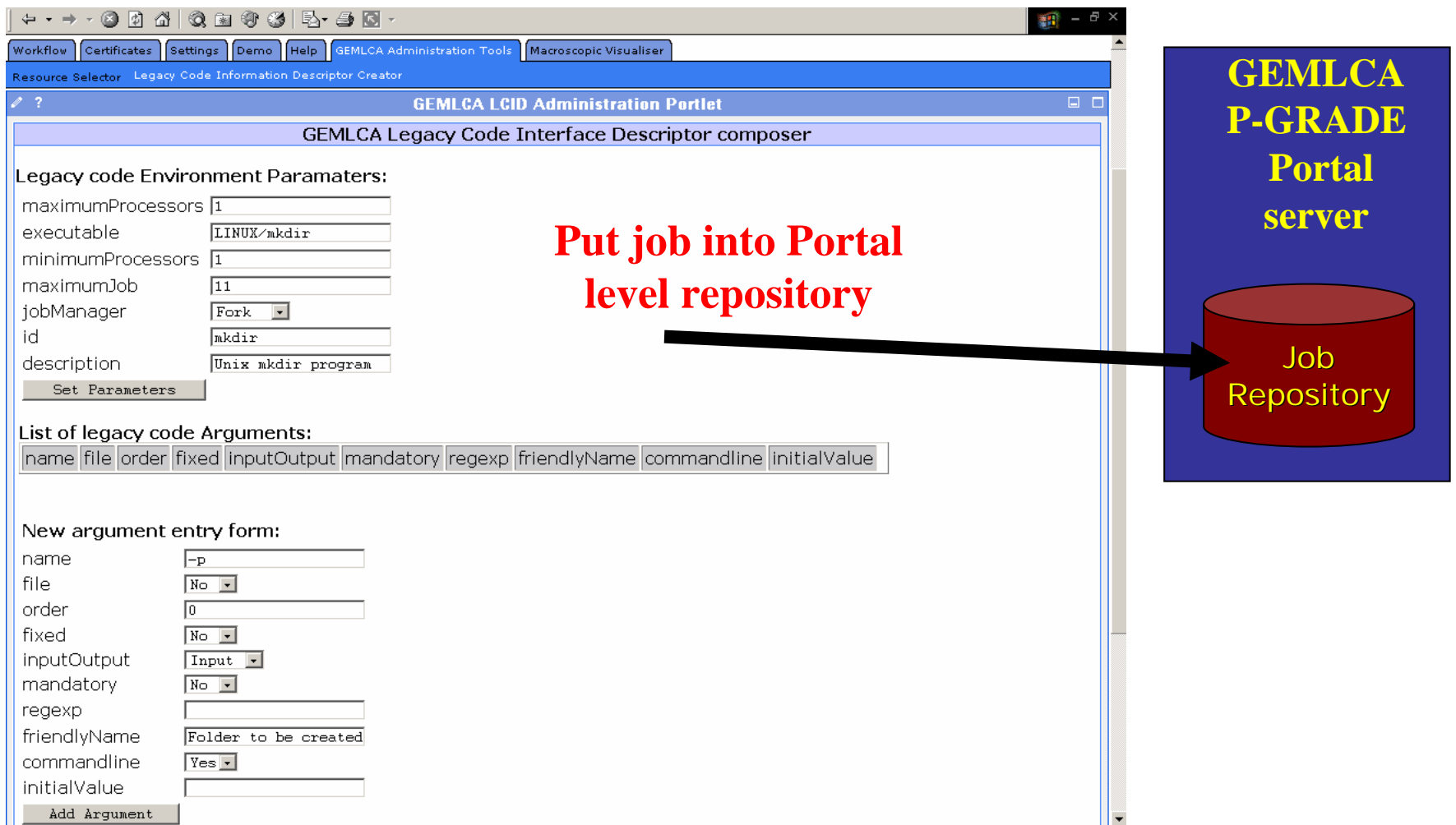

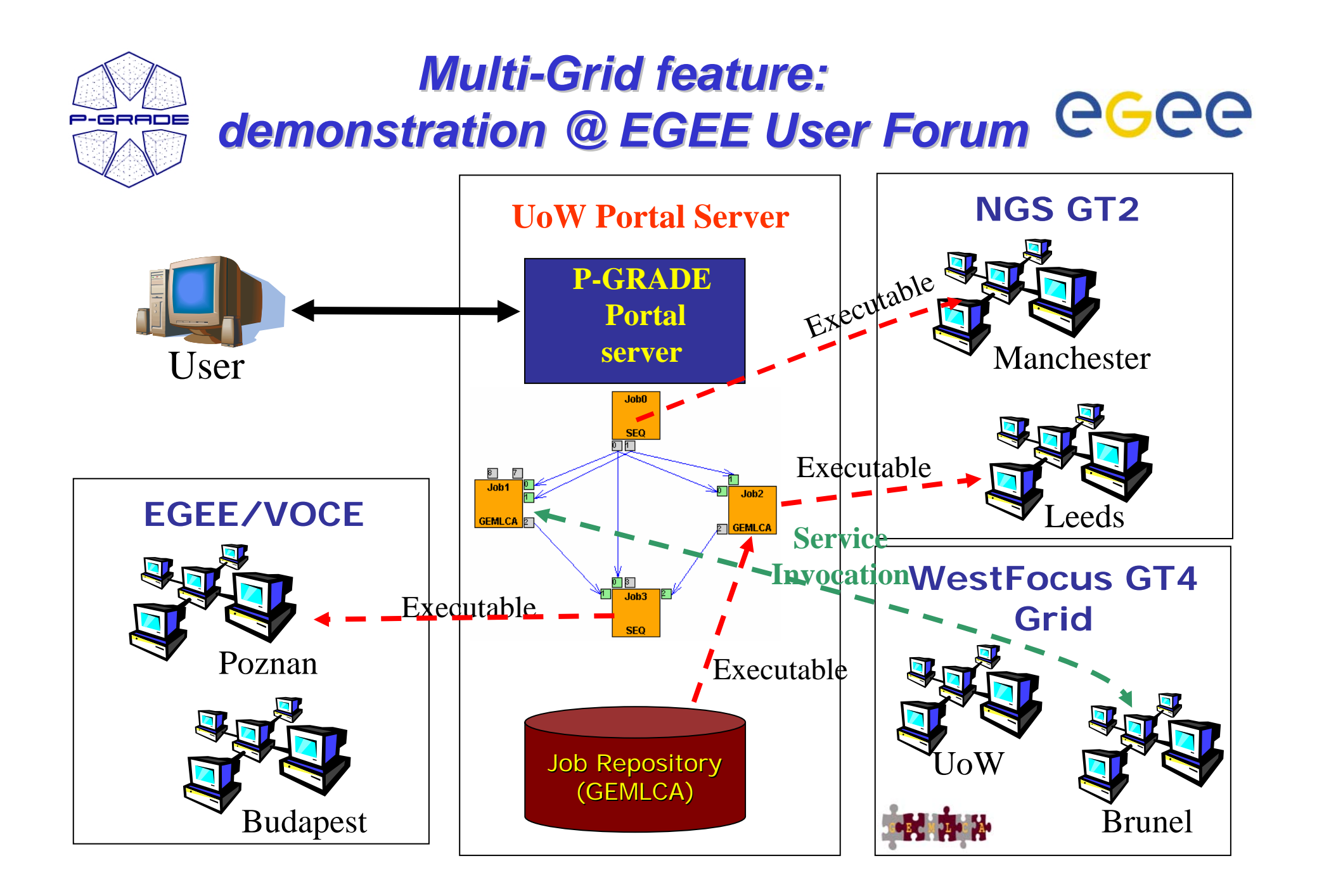

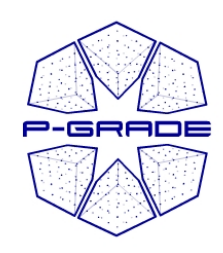

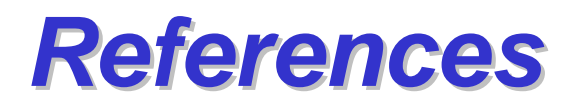

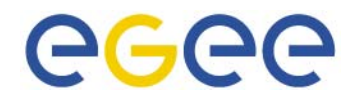

- **GEMLCA-specific P-GRADE portal is available as service for:**
	- UK National Grid Service

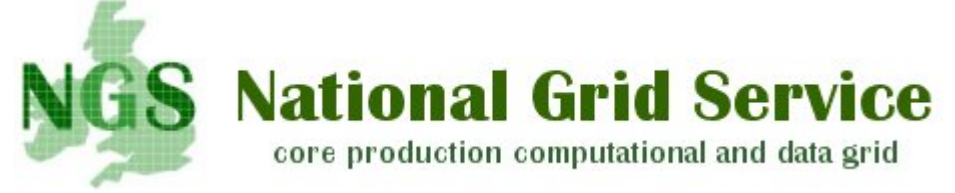

- **In testing phase for**
	- $-$  EGEE middleware  $\sim$  1 month

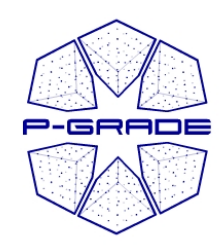

### *Conclusion: Conclusion: Technology Technology-neutral portal neutral portal for e-Scientists Scientists*

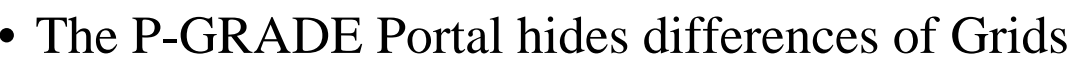

- **Globus X – LCG2 – gLite Grid interoperability at the workflow level**
- Switching between Grid technologies will be transparent to the enduser
- **Graphical tools for application development, execution and monitoring**
	- Various components can be integrated into large Grid applications
		- Sequential codes
		- MPI codes
		- Legacy codes (by the GEMLCA-specific P-GRADE Portal)
	- You code does not have to contain grid specific commands
- **Support for collaborative work**
	- Sharing workflows
	- Sharing legacy applications and jobs (by the GEMLCA-specific P-GRADE Portal)
- EGEE Tutorial, 1. May, 2006. Taipei 61 • **Built by standard portlet API**  $\rightarrow$  customizable to specific application areas and user groups

**GGGG** 

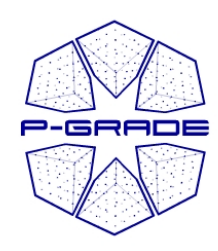

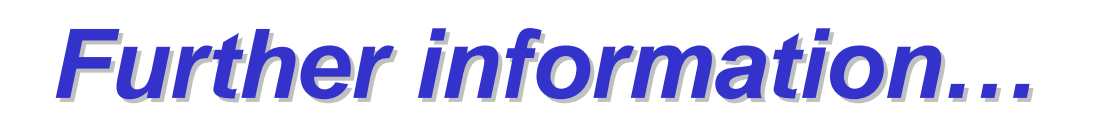

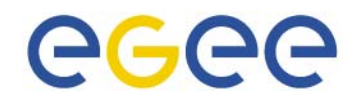

- Take a look at **www.lpds.sztaki.hu/pgportal** *(manuals, slide shows, installation procedure, etc.)*
- **Visit or request a training event!** (list of event is on P-GRADE Portal homepage)
	- Lectures, demos, hands-on tutorials, application development support
- **Get an account for the GILDA P-GRADE Portal: www.portal.p-grade.hu/gilda**
- **Get an account for one of its production installations:**
	- VOCE portal SZTAKI
	- SEEGRID portal SZTAKI
	- HUNGrid portal SZTAKI
	- NGS portal University of Westminster
- **Install a portal for your community:** If you are the administrator of a Grid/VO SZTAKI is pleased to help you install a portal for your community!

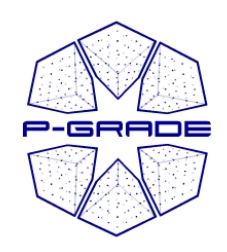

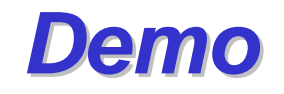

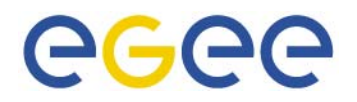

#### 1. A "three-grid" workflow (GT2, GT4, LCG-2)

### 2. P-GRADE Portal on EGEE Grids:

- 1. Job execution by broker + JDL
- 2. LFC catalogs
	- 1. Remote output files
	- 2. Remote input files
- 3. Developing and executing a traffic simulator and analyzer workflow on the UK NGS with GEMLCA in 5 minutes!

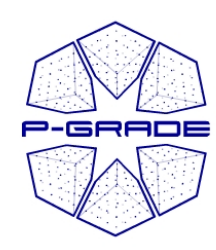

# *Traffic simulation application Traffic simulation application*

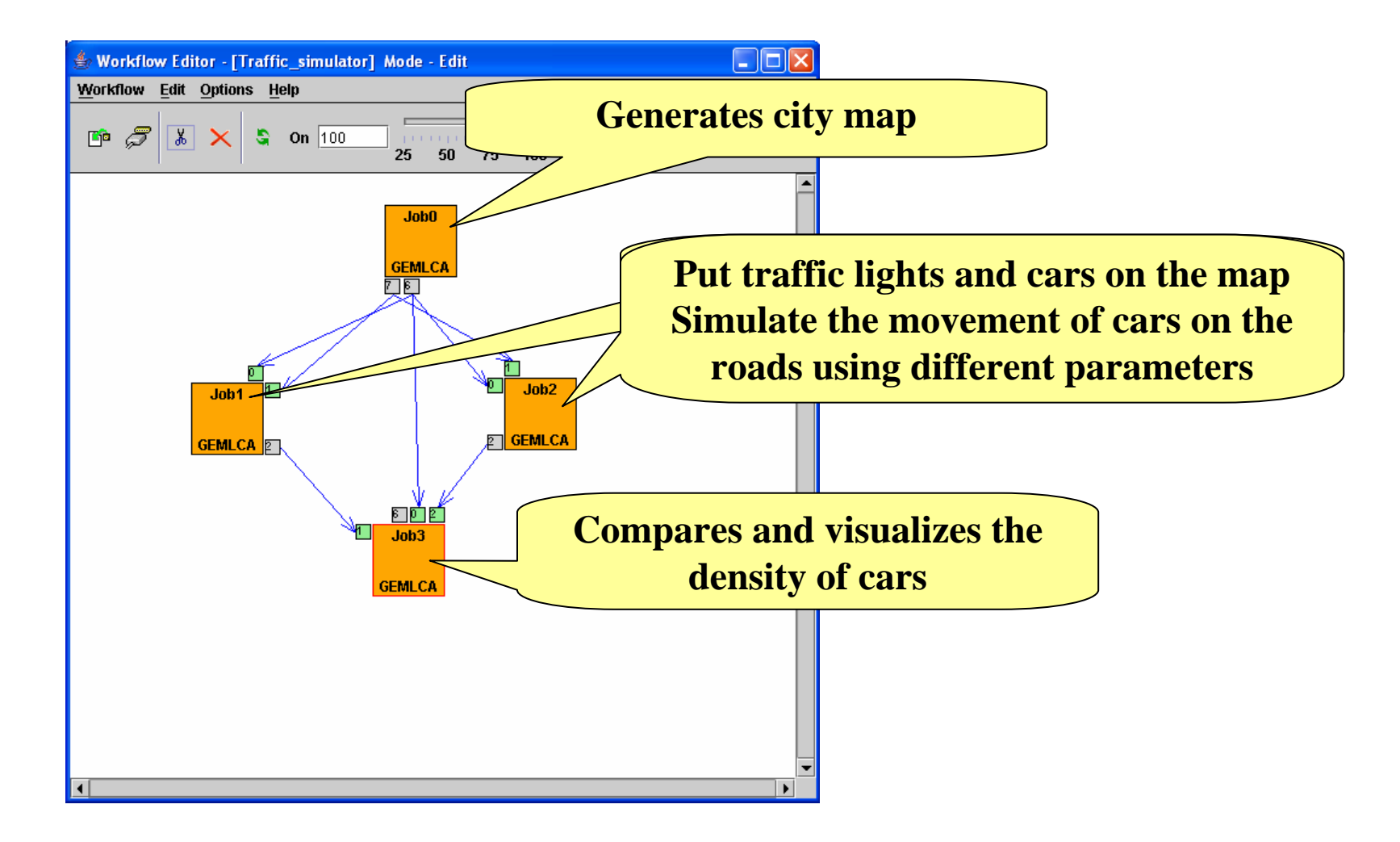

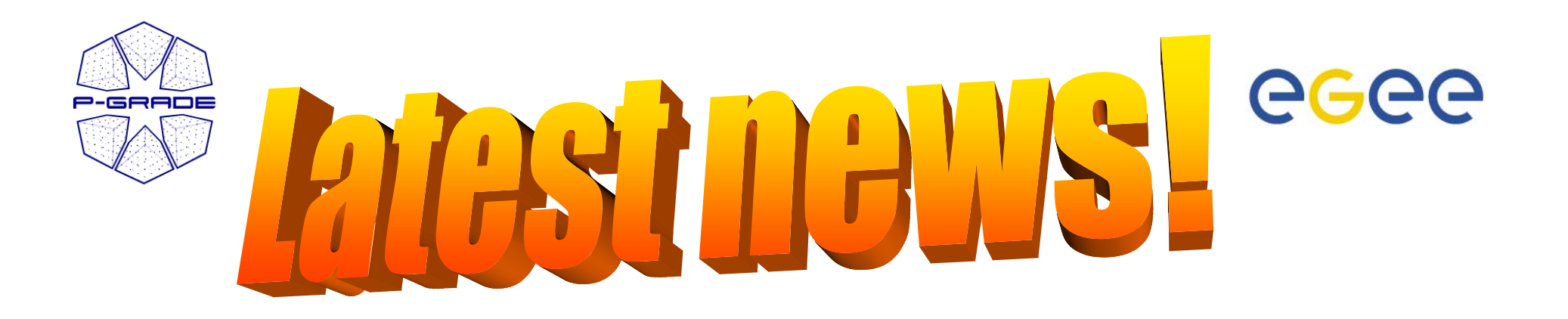

- **P-GRADE Portal tutorial in Paris** 22-23, June – lectures, hands-on, user support **See details on P-GRADE Portal homepage!**
- • **Joint Regional CE EGEE and SEE-GRID Summer School on Grid Application Support** 3-8 July, Budapest, SZTAKI **www.egee.hu/grid06**

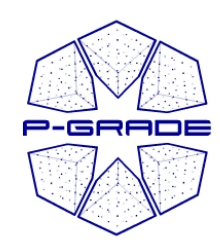

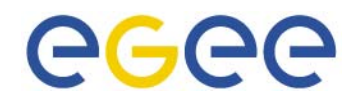

### **Learn once, use everywhere Develop once, execute anywhere**

## *Thank you! Thank you!*

### **www.lpds.sztaki.hu/pgportal pgportal@lpds.sztaki.hu**